# **Propeller Programming Protocol**

Software developers use the Propeller Programming Protocol to build downloader systems that can deliver compiled applications to an embedded Propeller P8X32A microcontroller. This document describes the protocol in detail, covering basic principles, timing constraints, and specific implementation for different transmission mediums.

NOTICE: This document is still a work-in-progress. All items currently documented are accurate; however, there are many enhancements and tips still being developed for inclusion here.

# **Table of Contents**

[Programming](#page-1-0) Interface (Electrical Connections) [Programming](#page-2-0) Interface (Protocol) General [Principles](#page-2-1) Image G1 [Example](#page-2-2) Host Tx Signal (blue) **[Calibration](#page-2-3)** Handshake and [Connection](#page-3-0) [Version](#page-3-1) **[Command](#page-3-2)** Table G1: Protocol [Commands](#page-3-3) (32-bits each) [Protocol](#page-3-4) Proper **[Metrics](#page-3-5)** Protocol Proper [Algorithm](#page-4-0) [Identification](#page-5-0) Sequence Image P1 - Full [Identification](#page-5-1) Sequence [Image](#page-5-2) P2 - Reset Pulse Image P3 - [Calibration](#page-6-0) Pulses Image P4 - [Handshake](#page-6-1) Pattern Image P5 - [Connection](#page-7-0) Response Image P6 [Version](#page-7-1) Image P7 - Command [\(Shutdown\)](#page-8-0) Program RAM [Sequence](#page-8-1) Image P8 - Full Program RAM [Sequence](#page-8-2) Image P9 - Command (LoadRun) and [Application](#page-9-0) Size Image P10 - [Application](#page-9-1) Image Image P11 - [Acknowledge](#page-10-0) (RAM Checksum) Program EEPROM [Sequence](#page-11-0) Image P12 Full Program EEPROM [Sequence](#page-11-1) Image P13 EEPROM Program and Checksum [Acknowledge](#page-11-2) [Protocol](#page-12-0) RS-232 **[Metrics](#page-12-1)** Protocol RS-232 [Algorithm](#page-12-2) [Identification](#page-14-0) Sequence Image RS1 - Full [Identification](#page-14-1) Sequence [Image](#page-14-2) RS2 - Reset Pulse

Image RS3 - [Calibration](#page-15-0) Pulses Image RS4 - [Handshake](#page-15-1) Pattern Image RS5 - [Connection](#page-16-0) Response Image RS6 - [Version](#page-16-1) Image RS7 - Command [\(Shutdown\)](#page-17-0) **Appendix A - [Handshake](#page-18-0) and Connection Auto-generated Values** Pre-generated Values Usage During [Communication](#page-19-0) Appendix B - [PropellerLoader.spin](#page-20-0) Appendix C - Propeller's ROM-Based Boot Loader **[Appendix](#page-30-0) D - Logic Analyzer** 

# <span id="page-1-0"></span>**Programming Interface (Electrical Connections)**

The Propeller P8X32A is in-circuit programmable via a simple electrical interface. Programming can be done by a host device (PC, Mac, microcontroller, etc.) without the need for any special programmer device. In its simplest form, the programming interface may be only 4-wires. More sophisticated communication interfaces (like RS-232 or USB-to-Serial) may be used, but will require extra circuitry and data manipulation for proper electrical and protocol conversion.

# <span id="page-2-0"></span>**Programming Interface (Protocol)**

The Propeller Programming Protocol (referred to as "protocol" from here on) is a variable bit-size, flexible bit-rate, asynchronous serial communication mechanism that functions even with inaccurate clock sources. It is designed for communicating through direct-connect digital circuitry (simple wires) and also through RS-232 devices. The protocol is described here in the following ways:

- General [Principles](#page-2-1) attributes that apply to all forms of the protocol
- [Protocol](#page-3-4) Proper its pure form, compatible with digital I/O pins
- [Protocol](#page-12-0) RS-232 compatible with UART and USB Virtual COM Port based serial mediums

Developers should deploy the form most appropriate for an application's needs. However, it is recommended that they study General Principles and Protocol Proper in order to fully understand other variations.

# <span id="page-2-1"></span>**General Principles**

Protocol assumes two participants; a Propeller to be programmed and a "host" that initiates contact and serves the new program content. To maximize throughput, communication consists mostly of host transmissions and very few Propeller transmissions (host receptions). Throughout the transaction, the Propeller doesn't speak unless spoken to, even during a response phase of the protocol.

<span id="page-2-2"></span>Data bits are transferred as low pulses of two different widths, with values of 1 and 0 being communicated as low pulses of time t and 2t (twice the width of t), respectively. The width of t is flexible as long as it remains consistent within the given serial stream. High pulses serve only as data bit spacers (separators) whose widths are unimportant. The high pulse between any two low pulses must not exceed 100 ms or the Propeller will give up and move on, ignoring any further communication.

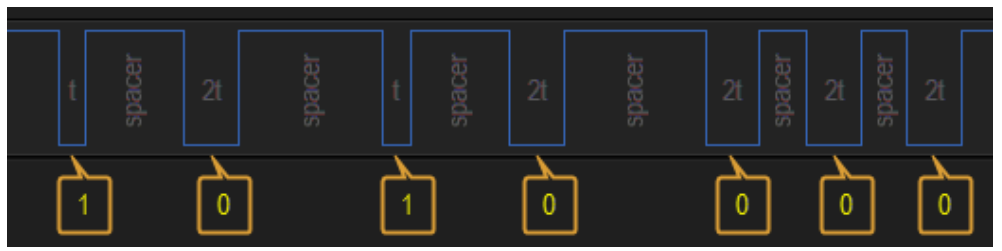

Image G1 - Example Host Tx Signal (blue)

Only low pulses matter; t-width pulse means binary 1, 2t-width pulse means binary 0. High pulses vary in width and are interpreted as spacers between data bits.

The first half of the protocol always communicates the same information (calibration, handshake, connection, and version) and the second half communicates differing information (command, application size, application image, and acknowledgments).

## <span id="page-2-3"></span>**Calibration**

At strategic points in the communication, the host transmits calibration pulses; conveying the two bit values (1 and 0) as their t-sized and 2t-sized low pulses. The Propeller expects and measures these calibration pulses in order to reliably read, and occasionally respond to, the transmission.

### <span id="page-3-0"></span>Handshake and Connection

The handshake and connection streams are specific patterns of bits used to validate the host and the Propeller. See Appendix A - [Handshake](#page-18-0) and Connection for detailed information on this pattern.

### <span id="page-3-1"></span>Version

The Propeller version is an 8-bit value transmitted by the Propeller LSB-First; value of  $1 = P8X32A$ .

## <span id="page-3-2"></span>Command

<span id="page-3-3"></span>The protocol command is issued by the host to indicate the intent of the communication.

| Name                       | Value      | <b>Definition</b>                                                                                                    |
|----------------------------|------------|----------------------------------------------------------------------------------------------------|
| Shutdown<br>(aka Identify) | \$00000000 | Terminate all cogs until next reset/power-up. This command<br>is issued immediately after receiving the Propeller's Version<br>value if identification was the only intent. |
| LoadRun                    | \$00000001 | Load application into RAM, then execute application.                                                                                                    |
| ProgramShutdown            | \$00000002 | Load application into RAM, program into EEPROM, then<br>terminate all cogs until next reset/power-up. This command<br>is usually not implemented by hosts.                  |
| ProgramRun                 | \$00000003 | Load application into RAM, program into EEPROM, then<br>execute application.                                                                                                |

Table G1: Protocol Commands (32-bits each)

After version is received, the host sends a command (a 32-bit value from this table) telling the Propeller what it intends to do next.

# <span id="page-3-4"></span>**Protocol Proper**

Protocol Proper is the pure form of the protocol designed for communication over simple direct-connect digital circuitry. The Spin object PropellerLoader.spin implements Protocol Proper between one Propeller (acting as the host) and another Propeller (the one being programmed). Developers knowledgeable in Spin can gain insight into Protocol Proper by reading this code example; see Appendix B - [PropellerLoader.spin.](#page-20-0)

## <span id="page-3-5"></span>**Metrics**

- **Reset Pulse** Drive low > 10 μs, then release (hi-z)
- **Post-Reset Delay** 60 ms to 210 ms (90 ms to 100 ms is recommended)
- **Data Bit Order** LSB-First
- **Low Pulse (t)** Represents bit value 1
- **Low Pulse (2t)** Represents bit value 0
- **Low Pulse (t) Width**  $-4.3 \mu s$  to 26  $\mu s$  (recommend  $\approx 8.6 \mu s$ )
- **High Pulse Width** 4.3 μs to 90 ms (recommend ≥ t μs)

# <span id="page-4-0"></span>**Protocol Proper Algorithm**

The following describes the steps for Protocol Proper from the perspective of the host. The images afterwards contain additional vital information using actual annotated examples.

When implementing this protocol from scratch, try attempting only an identification operation (the first half of the algorithm) then the final steps (in the second half) will generally be easier to implement.

- **Reset the Propeller** [\[Image](#page-5-1) P1, [Image](#page-5-2) P2]
	- Drive RESn low > 10 μs, set Tx high / Rx input, then release RESn (hiz)
- Wait for Post-Reset Delay [\[Image](#page-5-1) P1, [Image](#page-5-2) P2]
	- 90 to 100 ms recommended
- **Transmit Calibration Pulses** [\[Image](#page-6-0) P3]
	- 2-bits (%01) LSB-First
- **Transmit Handshake Pattern** [\[Image](#page-6-1) P4]
	- 250-bits; see Appendix A [Handshake](#page-18-0) and Connection
- **Receive Connection Response [\[Image](#page-7-0) P5]** 
	- 250 iterations of: transmit 2-bit Calibration Pulse, receive 1-bit Connection Response Bit; see [Appendix](#page-18-0) A
	- If Propeller does not respond to any Calibration Pulse pair, or Connection Response bit is invalid, abort communication; connection error
- **Receive Version** [*Image P6*]
	- 8 iterations of: transmit 2-bit Calibration Pulse, receive 1-bit Version Pulse
	- If Propeller does not respond to any Calibration Pulse pair, or if Version is bad, transmit Shutdown Command, abort communication; version error
	- $\circ$  Valid Propeller Version = 1 (8-bit value, received LSB-first)
- **Transmit Command** [\[Image](#page-8-0) P7, [Image](#page-9-0) P8 Image P9]
	- 32-bits; often Shutdown (ID only), LoadRun (RAM only) or ProgramRun (RAM & EEPROM); see [Table](#page-3-3) G1
	- If transmitted Command is Shutdown (aka Identify), success; terminate communication
- **Transmit Size of Application in longs** [\[Image](#page-9-0) P9]
	- 32-bits; this value should come from word 9:8 of the application image, shifted right by 2 bits
- **Transmit Application Image [\[Image](#page-9-1) P10]** 
	- o Stream of 8-bit bytes
- **Wait for Acknowledge (RAM Checksum)** [\[Image](#page-10-0) P11]
	- Up to 250 ms of: transmit 2-bit Calibration Pulse, check for 1-bit Ack (0) or Nak (1)
	- If no response before timeout or Negative Acknowledge (Nak) received, abort communication; transmission error or RAM verify error, respectively
- **● If Command is LoadRun** [\[Image](#page-10-0) P11]
	- Success; terminate communication
- **Else, Command is ProgramShutdown or ProgramRun** [\[Image](#page-11-1) P12]
	- **Wait for EEPROM Program** [\[Image](#page-11-2) P13]
		- Up to 5 s of: transmit 2-bit Calibration Pulse, check for 1-bit Ack (0) or Nak (1)
		- If no response before timeout or Negative Acknowledge (Nak) received, abort communication; EEPROM program error
	- **Wait for EEPROM Verify** [\[Image](#page-11-2) P13]
		- $\Box$  Up to 2 s of: transmit 2-bit Calibration Pulse, check for 1-bit Ack (0) or Nak (1))
		- If no response before timeout or Negative Acknowledge (Nak) received, abort communication; EEPROM verify error
	- **Success; terminate communication**

The following images are actual logic analyzer [captures](#page-30-0) of Protocol Proper. The example system consists of a "host" Propeller, running **PropellerLoader.spin**, that is connected to a Propeller to-be-programmed.

### <span id="page-5-0"></span>Identification Sequence

The first set of images demonstrates the identification process (Reset through Command) which covers the first half of the Propeller Proper Algorithm.

<span id="page-5-1"></span>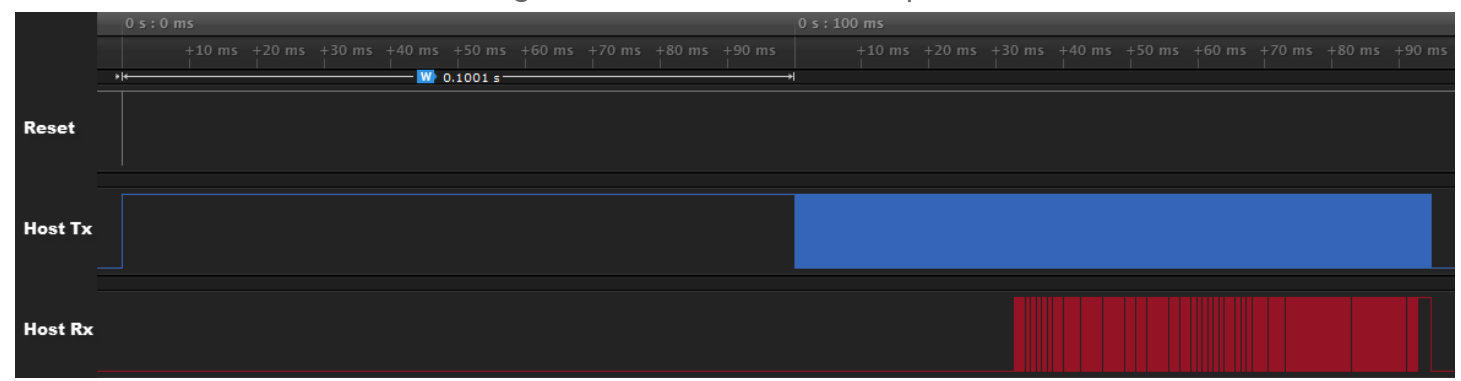

Image P1 - Full Identification Sequence

This image shows a full identification sequence with Protocol Proper. Driven signals rest high; Host Rx isn't driven by the Propeller until it recognizes the host. Note the approximate 100 ms post-reset delay (after Reset's low pulse) before host transmission begins (Host Tx). The following are zoomed-in views of this image.

Image P2 - Reset Pulse

<span id="page-5-2"></span>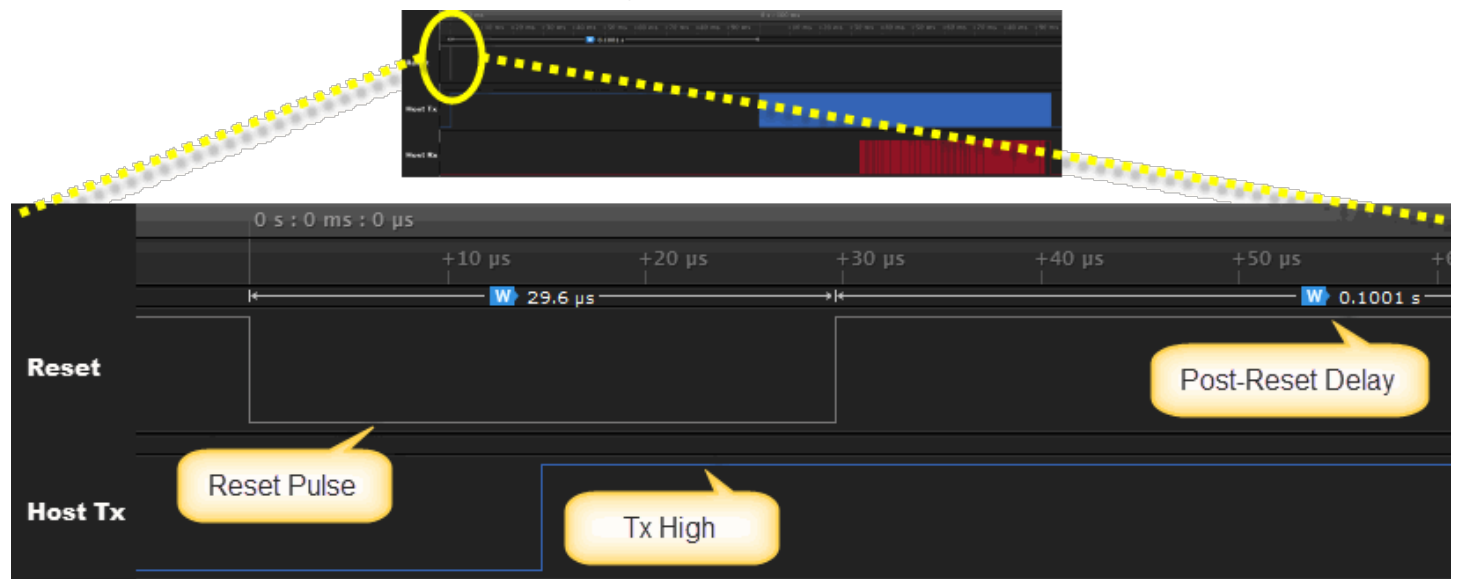

The Host-driven Reset Pulse (when connected to the Propeller's RESn pin) causes the Propeller to stop any activity and perform a boot sequence. The Reset Pulse is shown here followed by an approximate 100 ms delay before Host Tx communication begins. The Host Tx signal (connected to the Propeller's Rx pin) must "rest" high before the Propeller wakes up on the rising edge of the Reset signal.

<span id="page-6-0"></span>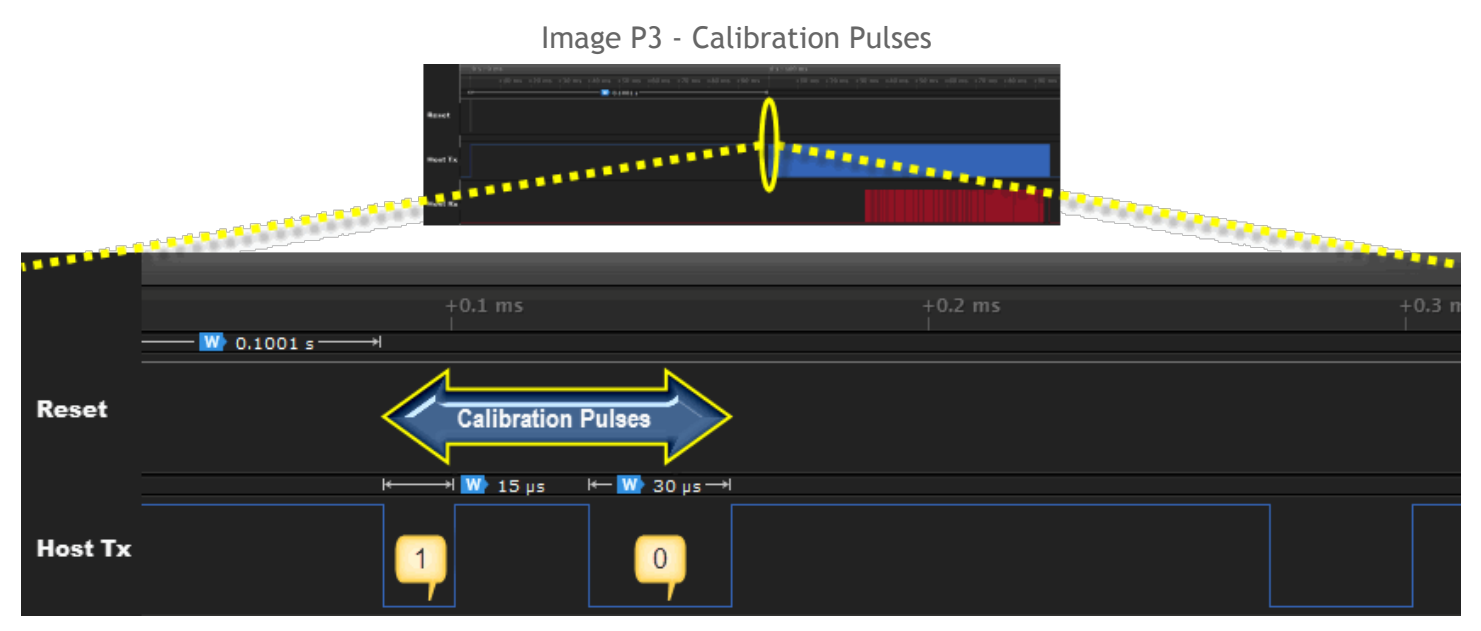

Approximately 100 ms after the rising edge of the Reset Pulse, Host Tx communication begins with Calibration Pulses. This is the host's way of saying, "This is how I talk." The 2-bit calibration sequence consists of a low pulse (of width t), a spacer (high) pulse, and a second low pulse (of width 2t) followed by a spacer (high).

<span id="page-6-1"></span>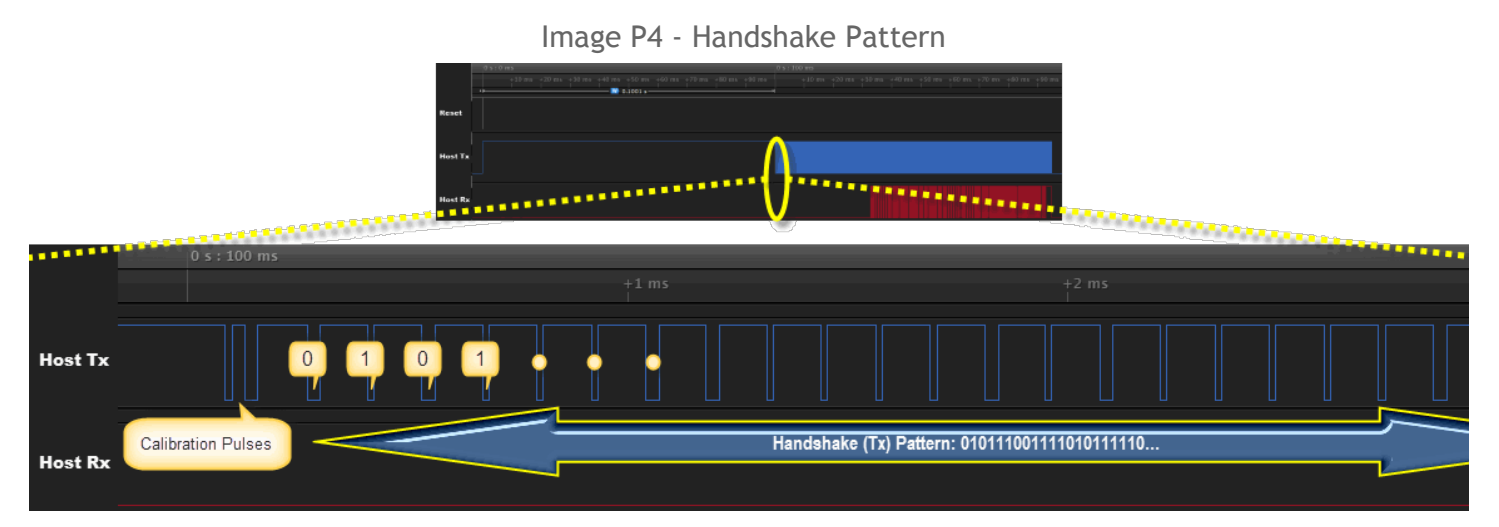

The Handshake pattern (the host-transmitted pattern of 250 bits) immediately follows the Calibration Pulses. This is the host's way of saying, "I'm a qualified Propeller host trying to speak to a Propeller." Pulse widths of the 250-bit pattern closely match the timing indicated by the Calibration Pulses. The contents of this pattern is described in [Appendix](#page-18-0) A.

Image P5 - Connection Response

<span id="page-7-0"></span>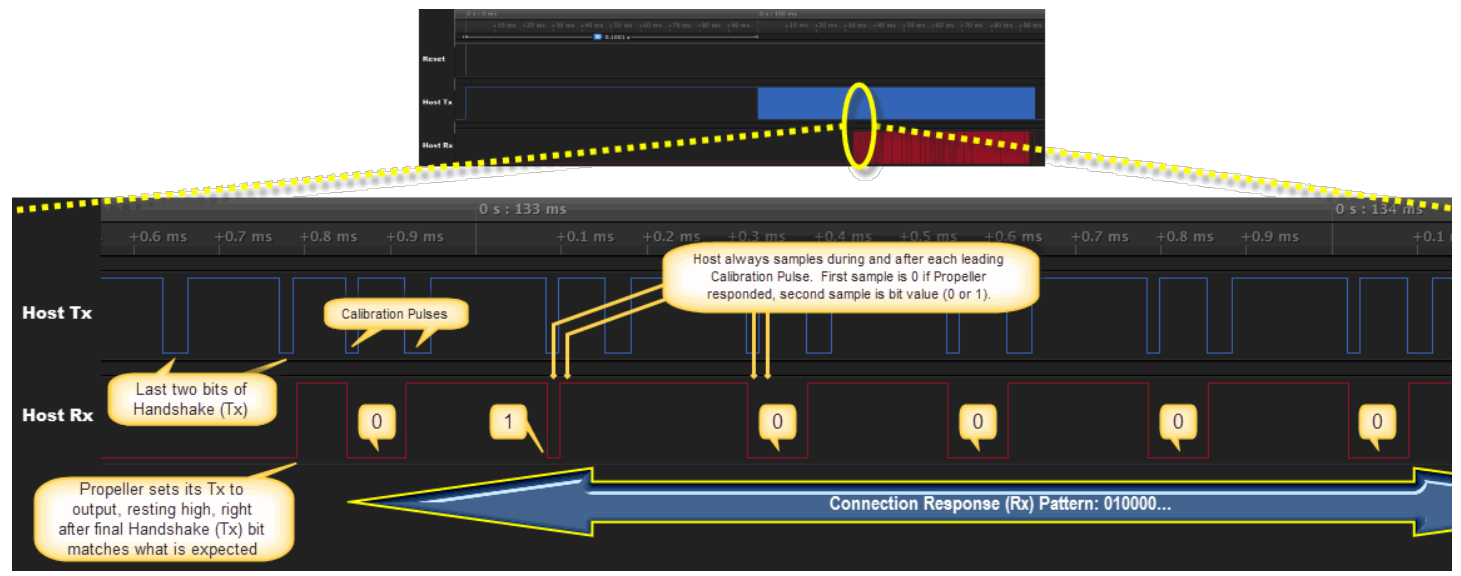

The Connection Response (a Propeller-transmitted pattern of 250 bits) occurs right after the Handshake. It is the Propeller's way of saying, "I'm a Propeller that hears and acknowledges the qualifications of the host." After the last bit of the Handshake, the Propeller transmits one bit of the Connection Response for each Calibration Pulse pair it receives from the host. The host transmits 250 Calibration Pulse pairs in order to receive all Connection Response bits. The host always samples the Propeller's transmission (Host Rx) during and right after each leading Calibration Pulse bit; the first sample is always 0 if the Propeller responded at all and the second sample is 0 or 1, the actual bit value of the Connection bit. NOTE: The Propeller doesn't set its Tx line (connected to Host Rx) to output (resting high) until after the last correct Handshake pattern bit is received. The contents of this Connection Response pattern is described in [Appendix](#page-18-0) A.

<span id="page-7-1"></span>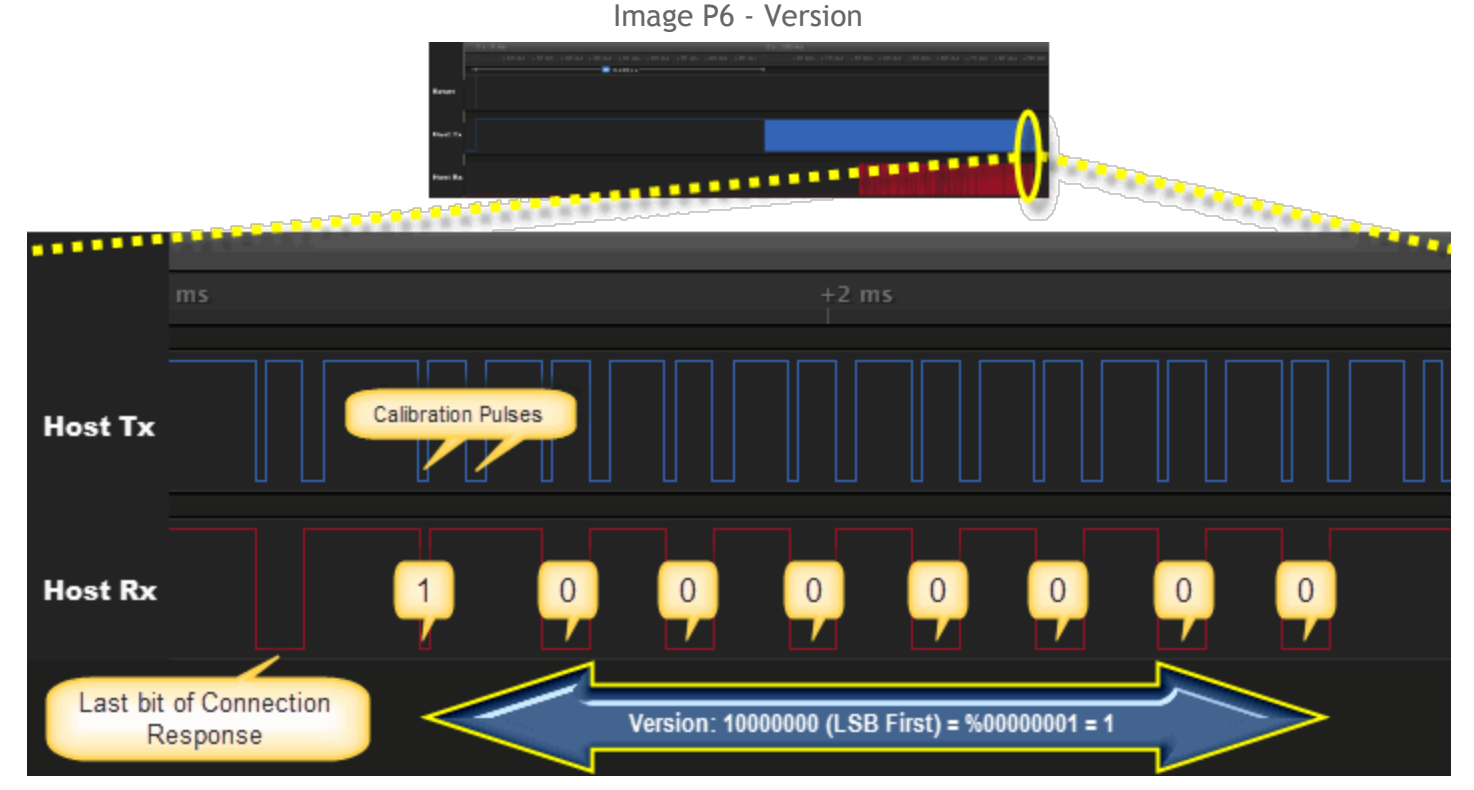

The Version is an 8-bit value transmitted by the Propeller immediately after the Connection Response; 1 bit (LSB-first) for every Calibration Pulse pair the host transmits.

<span id="page-8-0"></span>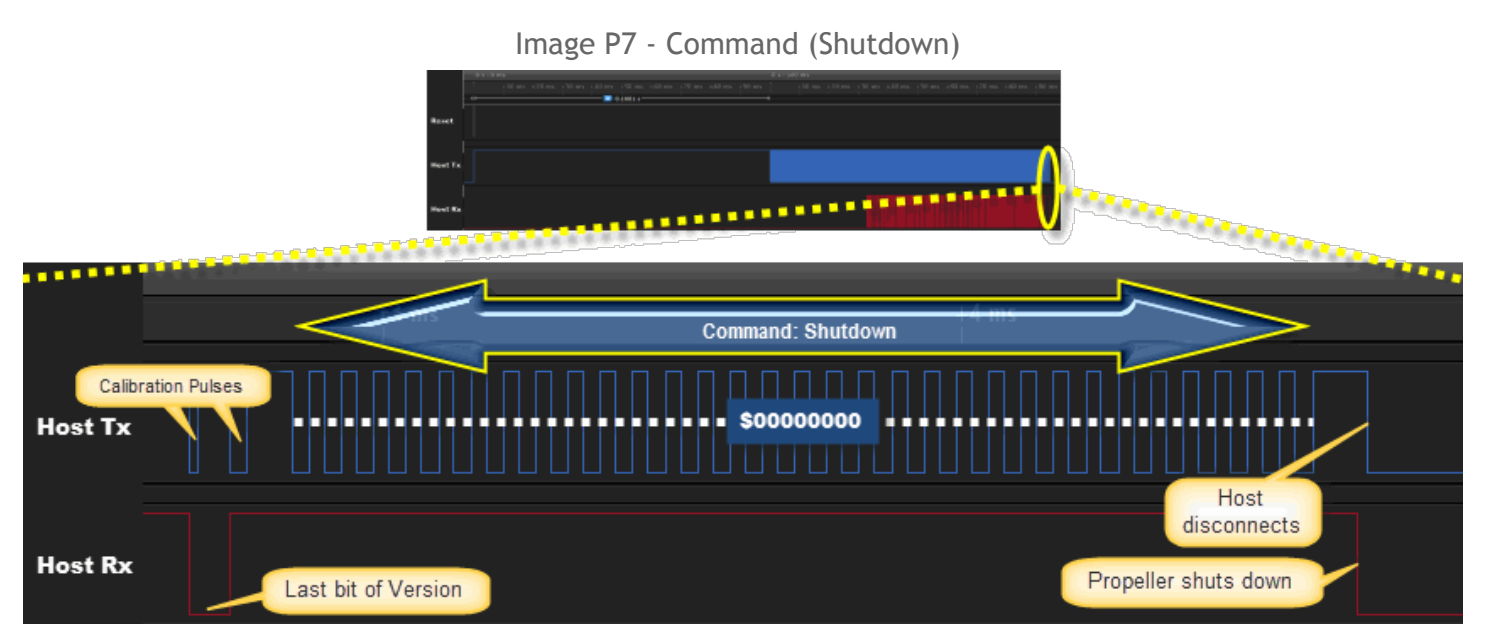

After Version is received, the host transmits the Command (the intent of the communication); in this case, Shutdown, aka Identify. The Command is a 32-bit value (LSB-first). If the Command were other than Shutdown, communication would continue as shown in the images below.

### <span id="page-8-1"></span>Program RAM Sequence

The next set of images expands on the sequence shown above by demonstrating a Program RAM sequence, where the LoadRun command is used and an actual Propeller Application is transmitted. All communication prior to the LoadRun command is exactly the same as before.

<span id="page-8-2"></span>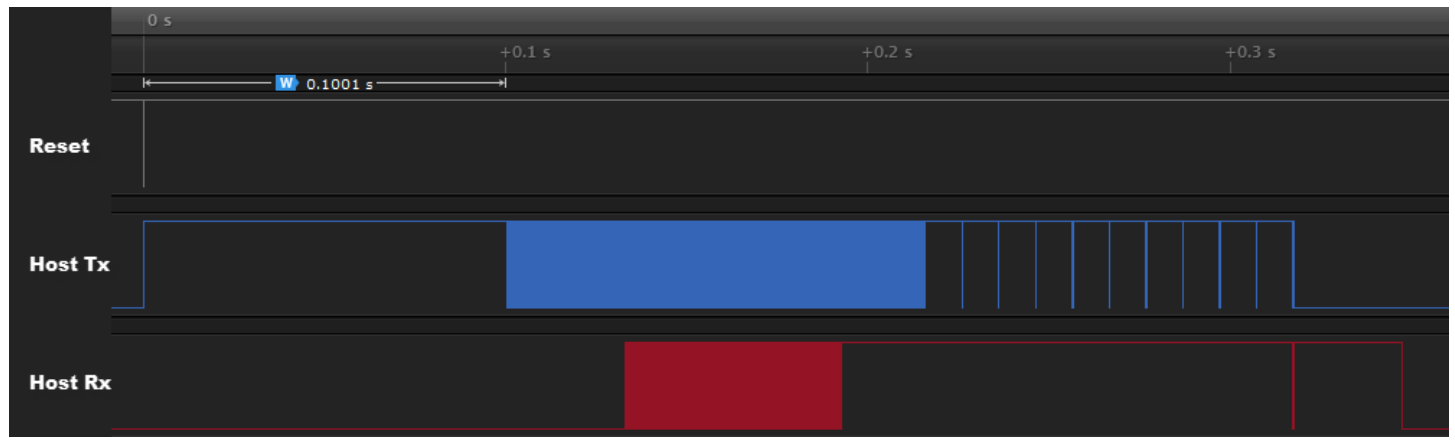

Image P8 - Full Program RAM Sequence

This is an entire Program RAM sequence with Protocol Proper (LoadRun Command). The leading signals, up until the LoadRun command is transmitted, is exactly the same as in the Identification sequence shown in prior images. The following are zoomed-in views of this image.

<span id="page-9-0"></span>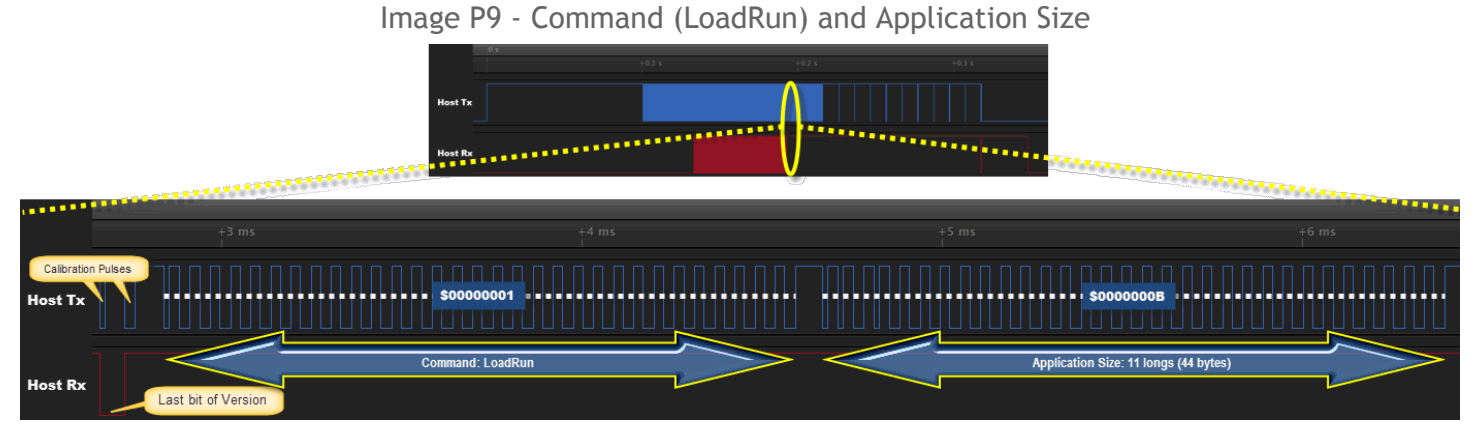

After Version is received, the host transmits the LoadRun command followed by the Application Size. Each are 32-bit values transmitted LSB-first. The actual Propeller Application image is expected to follow.

<span id="page-9-1"></span>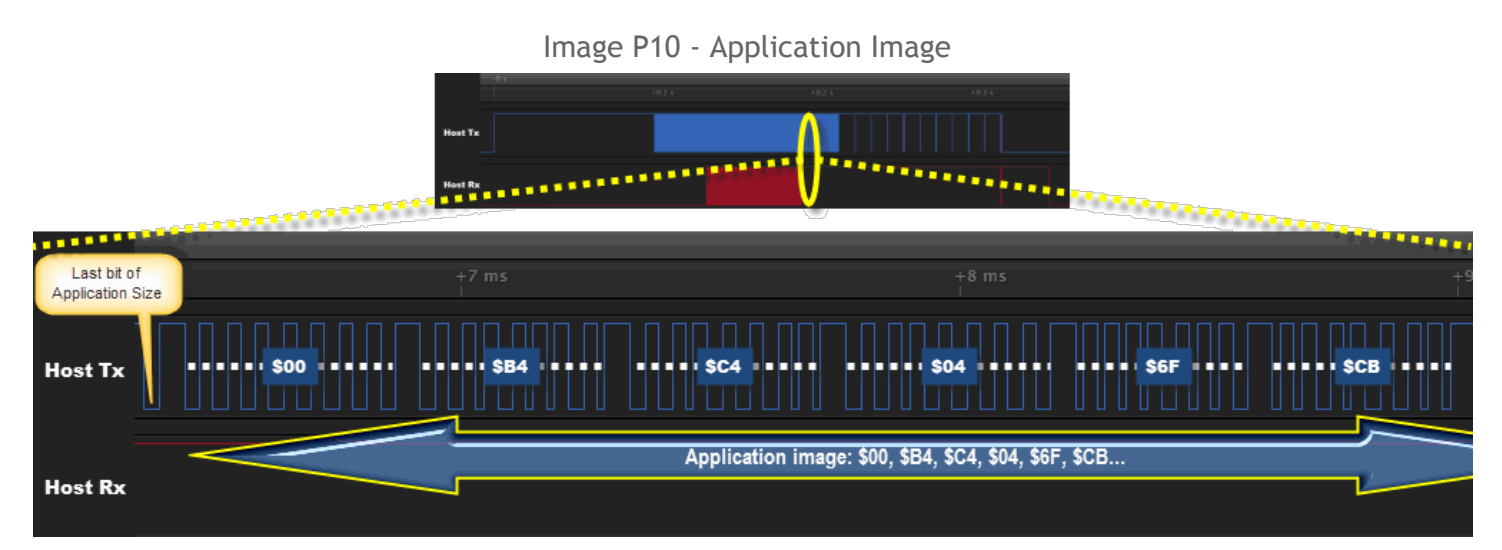

After the Application Size is transmitted, the host transmits each byte of the Application Image. Each 8-bit value is transmitted LSB-first. The small Propeller Application used in this example consists of 44 bytes, transmitted using the same lowpulse method as before: 00 B4 C4 04 6F CB 10 00 2C 00 34 00 18 00 38 00 1C 00 02 00 08 00 00 00 37 03 3D D6 1C 37 03 3D D4 47 35 C0 3F 91 EC 23 04 73 32 00. You can use this same application data during protocol development; when successfully downloaded, it will make the Propeller toggle I/O pin P16 high or low every second (assuming the Propeller has a 5 MHz crystal connected).

<span id="page-10-0"></span>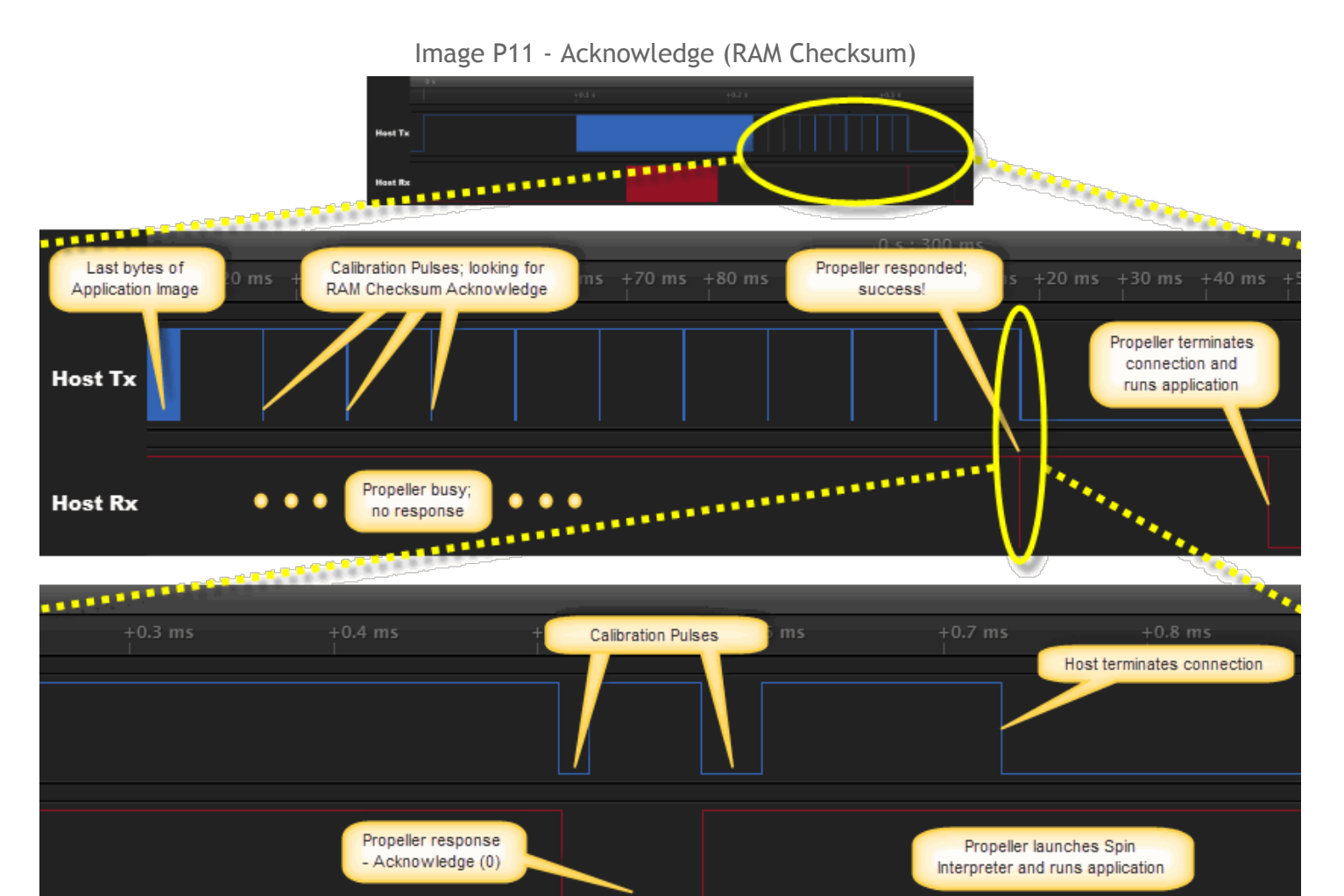

After the last bytes of the Application Image are transmitted, the host polls for a RAM Checksum Acknowledgement by periodically transmitting Calibration Pulses and checking for a Propeller response. Polling may continue for up to 250 ms with delays between polls of > 10 ms and < 100 ms recommended. The Propeller responds with an Ack (0) if the received Application Image has been verified in RAM (via RAM Checksum) or with a Nak (1) if RAM verification failed. If Ack is received and the Command is LoadRun (as in this example), this is the end of the download process. If Ack is received and the Command is ProgramRun or ProgramShutdown, communication continues as in the following images.

### <span id="page-11-0"></span>Program EEPROM Sequence

The final set of Protocol Proper images, below, expands on the previous by demonstrating a Program EEPROM sequence, where the ProgramRun command is used instead. All communication is exactly like above except the Command is ProgramRun and two more polling sequences occur after the positive Acknowledge (RAM Checksum) is received.

<span id="page-11-1"></span>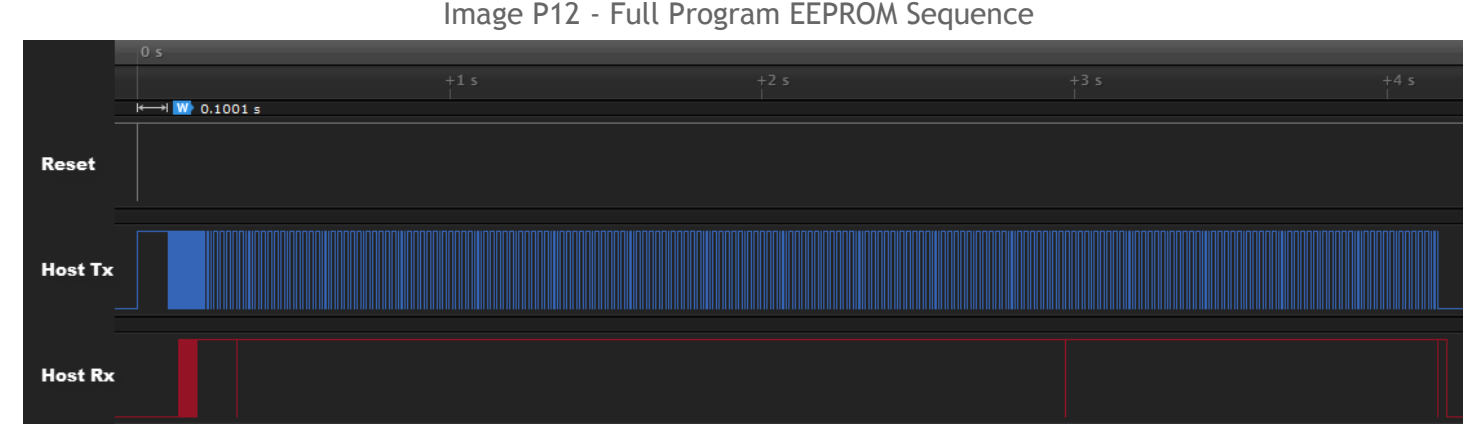

This is an entire Program EEPROM sequence with Protocol Proper (ProgramRun Command). Communication is exactly like in previous images, except for the ProgramRun command and the extra polling sequences. The following is a zoomed-in view of this image.

<span id="page-11-2"></span>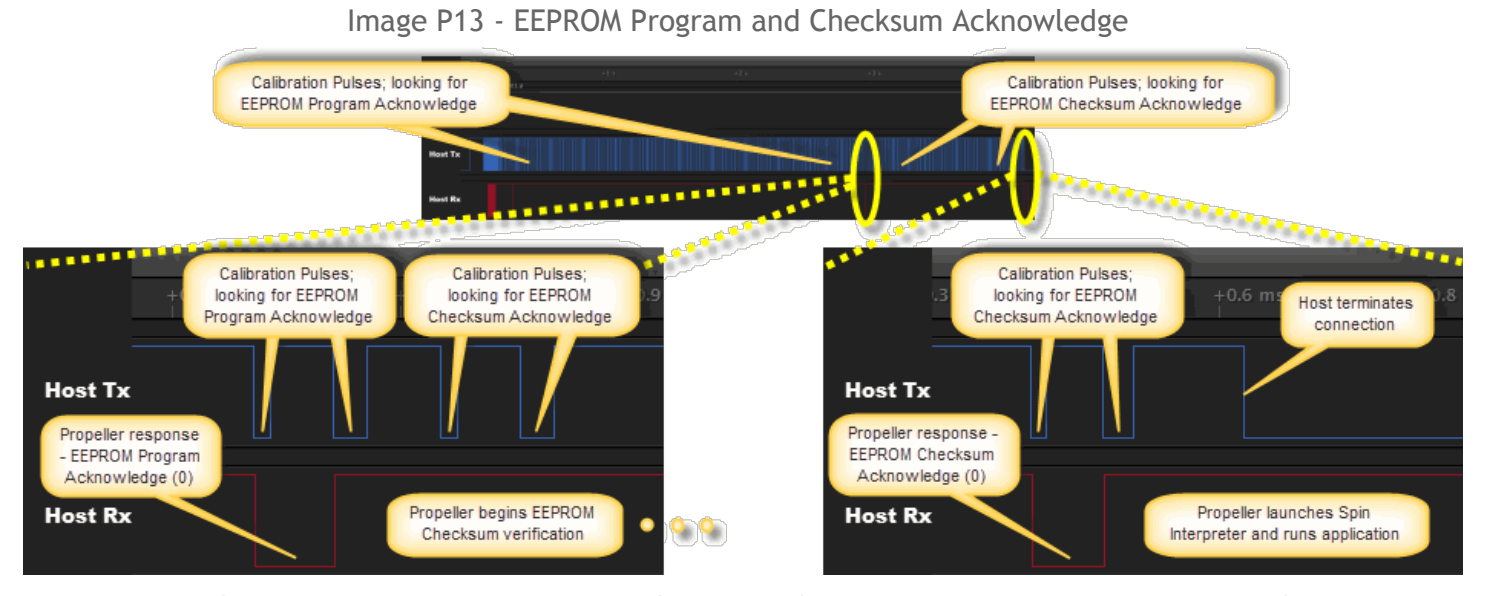

Assuming the Command is ProgramRun or ProgramShutdown, after the Propeller acknowledges the RAM Checksum, it immediately starts the EEPROM programming and verification processes. The host polls for an EEPROM Program Acknowledgement by periodically transmitting Calibration Pulses and checking for a Propeller response. Polling may continue for up to 5 s with delays between polls of > 10 ms and < 100 ms recommended. The Propeller responds with an Ack (0) if EEPROM Programming is done, or with a Nak (1) if EEPROM programming failed. If Ack is received, the host once again polls (this time for EEPROM checksum verification) similar to before, but only for up to 2 s. Once a final Ack is received, that marks the end of the download process. NOTE: If the Command is ProgramShutdown, the Propeller terminates the connection swiftly after final acknowledgement, rather than launching the Spin Interpreter and application.

# <span id="page-12-0"></span>**Protocol RS-232**

This implementation is fit for UART and USB Virtual COM Port based connections from the host to the Propeller. Developers are urged to read through and understand **[Protocol](#page-3-4) Proper**, even if they only intend to implement Protocol RS-232, since full understanding of the intent can not be gained otherwise.

Protocol RS232 takes the nature of Protocol Proper and carefully translates it to fit the constraints of the RS232 protocol. The resulting signals are, from the Propeller's perspective, indistinguishable from that of Protocol Proper except in terms of timing. The same exact General [Principles](#page-2-1) apply here as well.

Except for cases where special techniques are applied to overcome behaviors of typical host systems, it can be said that Protocol RS-232 is simply a translation wrapper around Protocol Proper.

## <span id="page-12-1"></span>**Metrics**

- **Baud Rate** 38,400 to 230,400 bps (115,200 recommended).
- **Data Bits** 8
- **Parity** None
- **Stop Bits** 1
- **Flow Control** Off
- **Delay Between Bytes** ≤ 90 ms

## <span id="page-12-2"></span>**Protocol RS-232 Algorithm**

The following describes the steps for Protocol RS-232 from the perspective of the host. The images afterwards contain additional vital information using actual annotated examples.

When implementing this protocol from scratch, try attempting only an identification operation (the first half of the algorithm) then the final steps (in the second half) will generally be easier to implement.

- **Reset the Propeller** [\[Image](#page-14-1) RS1, [Image](#page-14-2) RS2]
	- Set DTR/RTS (which drives Propeller RESn low) > 10 μs, then clear DTR/RTS
- Wait for Post-Reset Delay [\[Image](#page-14-1) RS1, [Image](#page-14-2) RS2]
	- 90 to 100 ms recommended
- **Transmit Calibration Pulses** [\[Image](#page-15-0) RS3]
	- 2bits encoded in 1 byte (\$F9; %11111001)

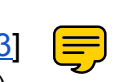

- **Transmit Handshake Pattern** [\[Image](#page-15-1) RS4]
	- 250-bits encoded into multiple bytes; see Appendix A [Handshake](#page-18-0) and Connection
- **Receive Connection Response [\[Image](#page-16-0) RS5]** 
	- 250 iterations of: transmit 2-bit Calibration Pulse as 1 byte (\$F9), receive 1-bit Connection Response Bit as byte (\$FE or \$FF); see [Appendix](#page-18-0) A
	- If Propeller does not respond to any Calibration Pulse, or Connection Response bit is invalid, abort communication; connection error

# **Receive Version [\[Image](#page-16-1) RS6]**

- 8 iterations of: transmit 2-bit Calibration Pulse as 1 byte (\$F9), receive 1-bit Version Pulse as byte (\$FE or \$FF)
- If Propeller does not respond to any Calibration Pulse, or if Version is bad, transmit Shutdown Command, abort communication; version error
- $\circ$  Valid Propeller Version = 1 (8-bit value, received LSB-first)
- **Transmit Command [\[Image](#page-17-0) RS7]**
- 32-bits as multiple bytes; often Shutdown (ID), LoadRun (RAM) or ProgramRun (EEPROM); see [Table](#page-3-3) G1
- If transmitted Command is Shutdown (aka Identify), success; terminate communication

## ● **Transmit Size of Application in longs** []

- 32-bits as multiple bytes; value should come from word 9:8 of the application image, shifted right by 2 bits
- **Transmit Application Image** []
	- Stream of bits encoded into multiple bytes
- **Wait for Acknowledge (RAM Checksum)** []
	- Up to 250 ms of: transmit 2-bit Calibration Pulse as 1 byte (\$F9), check for Ack (\$FE) or Nak (\$FF)
	- If no response before timeout or Negative Acknowledge (Nak) received, abort communication; transmission error or RAM verify error, respectively
- **● If Command is LoadRun** []
	- Success; terminate communication
- **Else, Command is ProgramShutdown or ProgramRun** []
	- **Wait for EEPROM Program** []
		- Up to 5 s of: transmit 2-bit Calibration Pulse as 1 byte (\$F9), check for Ack (\$FE) or Nak (\$FF)
		- If no response before timeout or Negative Acknowledge (Nak) received, abort communication; EEPROM program error
	- **Wait for EEPROM Verify** []
		- Up to 2 s of: transmit 2-bit Calibration Pulse as 1 byte (\$F9), check for Ack (\$FE) or Nak (\$FF))
		- If no response before timeout or Negative Acknowledge (Nak) received, abort communication; EEPROM verify error
	- **Success; terminate communication**

The following images are actual logic analyzer [captures](#page-30-0) of Protocol RS-232. The example system consists of a "host" computer whose USB-based serial converter device is connected to a Propeller. The host's RS232 baud rate is set to 115.2 k. The signals are illustrated from the host's perspective but were captured from the Propeller side of the connection.

### <span id="page-14-0"></span>Identification Sequence

The first set of images demonstrates the identification process (Reset through Command) which covers the first half of the Propeller RS-232 Algorithm.

<span id="page-14-1"></span>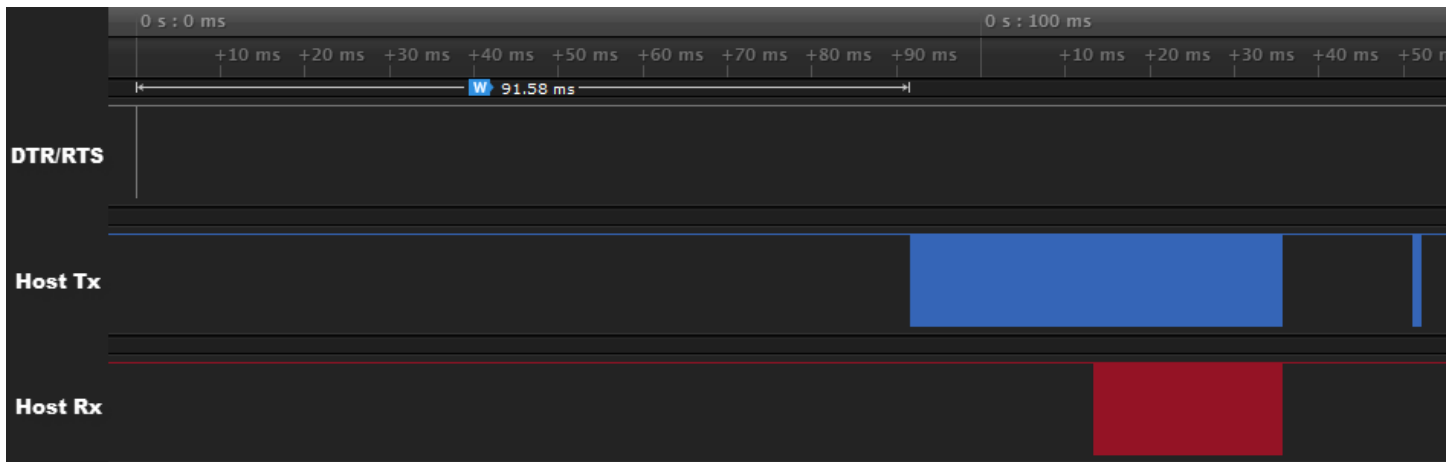

Image RS1 - Full Identification Sequence

This image shows a full identification sequence with Protocol RS-232. Signals rest high. Note the approximate 90 ms post-reset delay (after DTR/RTS's low pulse) before host transmission begins (Host Tx). The following are zoomed-in views of this image.

<span id="page-14-2"></span>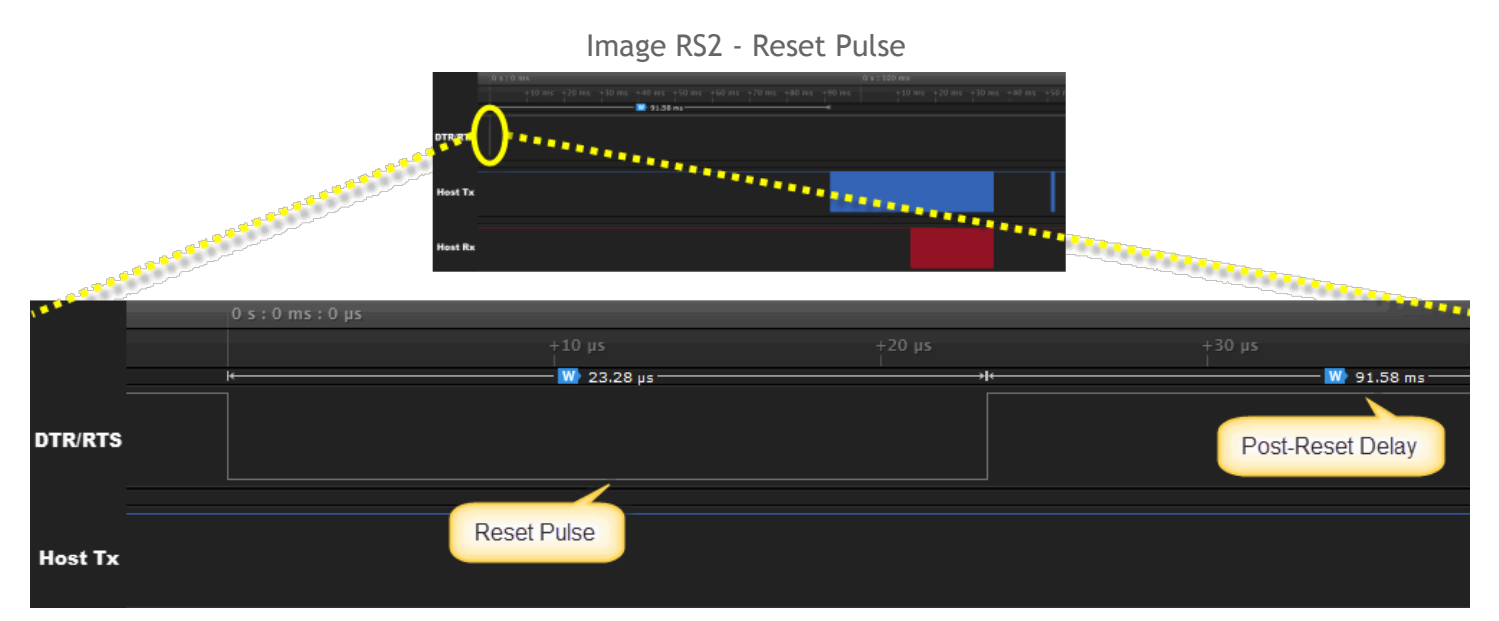

The host-driven Reset Pulse on DTR/RTS (when connected to the Propeller's RESn pin) causes the Propeller to stop any activity and perform a boot sequence. The Reset Pulse is shown here followed by an approximate 90 ms delay before Host Tx communication begins.

Image RS3 - Calibration Pulses

<span id="page-15-0"></span>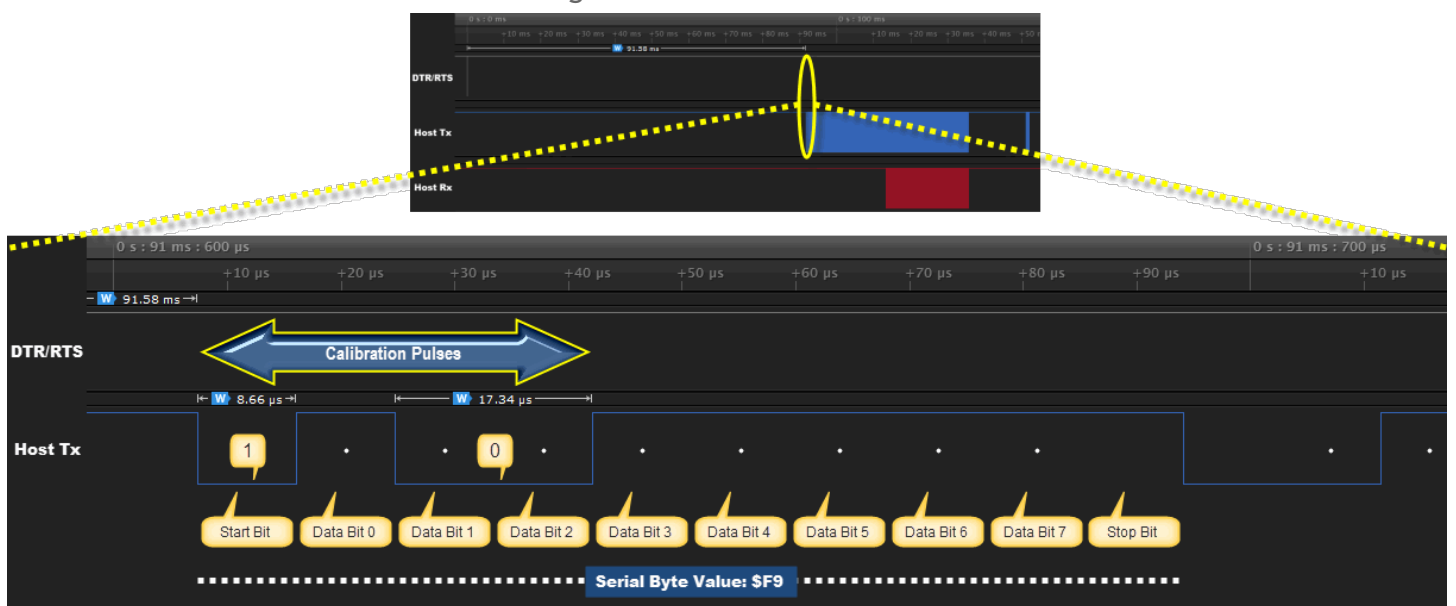

Approximately 90 ms after the rising edge of the Reset Pulse (DTR/RTS), Host Tx communication begins with Calibration Pulses. This is the host's way of saying, "This is how I talk." The same 2-bit calibration sequence described by [Protocol](#page-2-3) [Proper](#page-2-3) is actually communicated by Protocol RS-232 as a serial byte value of \$F9 (%11111001), at 115.2 kbaud in this case. Note that the effective signal looks very similar to Protocol Proper's [Calibration](#page-6-0) Pulses and, with the General [Principles](#page-2-1) in mind, translates to *exactly* the same data; a binary 1 and a binary 0 communicated as a low pulse (of width t), a spacer (high), and a second low pulse (of width 2t) followed by a spacer (high). Also note that the serial start bit itself (a low pulse signaling the beginning of a serial byte) is always a data bit as interpreted by Protocol Proper. Similarly, the stop bit itself (a high pulse marking the end of a serial byte) is always a spacer as interpreted by Protocol Proper.

<span id="page-15-1"></span>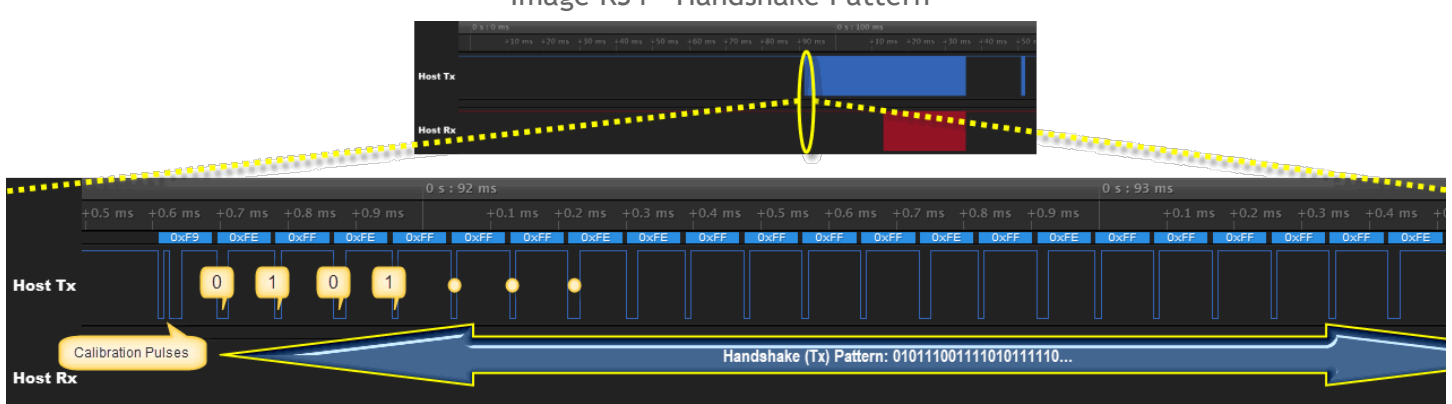

Image RS4 - Handshake Pattern

The Handshake pattern (the host-transmitted pattern of 250 bits) immediately follows the Calibration Pulses. This is the host's way of saying, "I'm a qualified Propeller host trying to speak to a Propeller." As with the Calibration Pulses, the 250-bit pattern matches that of Protocol Proper (looking at low pulses only). In this example of Protocol RS-232, binary 0 is expressed with serial byte value \$FE (%11111110) and a binary 1 as serial byte value \$FF (%11111111). Remember, the start bit of each serial byte is a data bit as interpreted by Protocol Proper. This serial stream translates to the same data as, and looks similar to, Protocol Proper's [Handshake.](#page-6-1) The contents of the Handshake pattern is described in [Appendix](#page-18-0) A.

Image RS5 - Connection Response

<span id="page-16-0"></span>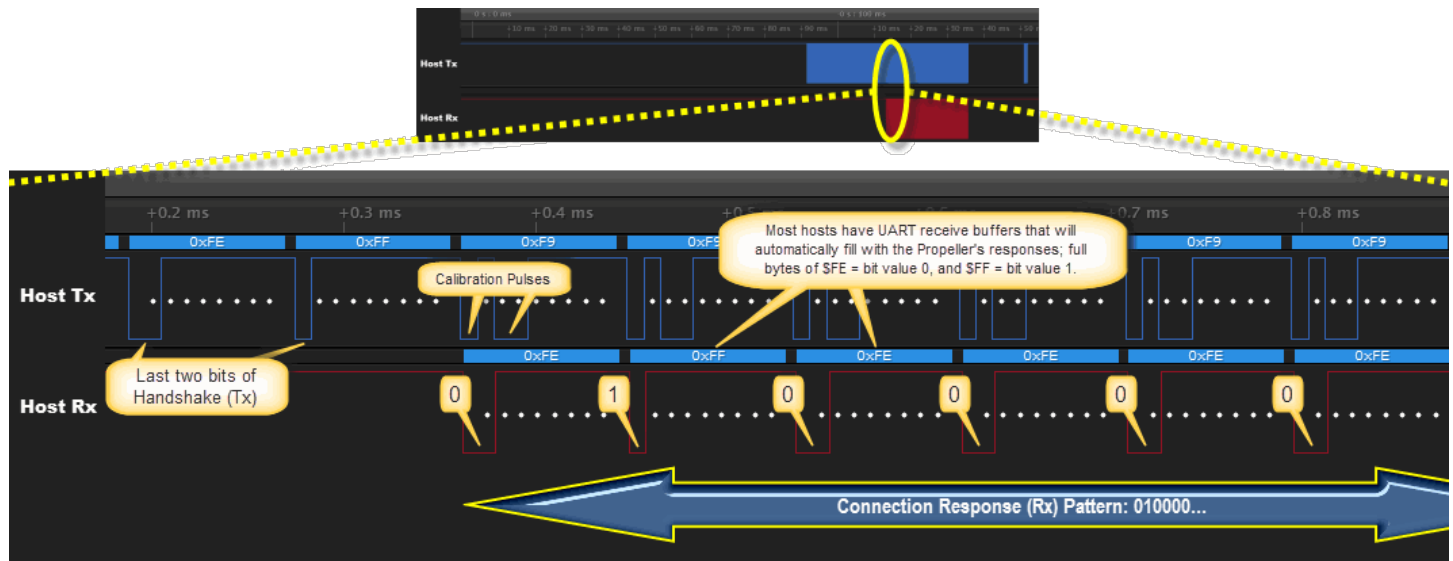

The Connection Response (a Propeller-transmitted pattern of 250 bits) occurs right after the Handshake. It is the Propeller's way of saying, "I'm a Propeller that hears and acknowledges the qualifications of the host." After the last bit of the Handshake, the Propeller transmits one bit of the Connection Response for each Calibration Pulse pair it receives from the host. The host transmits 250 Calibration Pulse pairs (as serial bytes \$F9) in order to receive all Connection Response bits; 1 bit per response byte. The host usually has a UART receive buffer that automatically fills with the Propeller's responses; full bytes of \$FE (meaning bit value 0) and \$FF (meaning bit value 1). NOTE: The Propeller doesn't set its Tx line (connected to Host Rx) to output until after the last correct Handshake bit is received. Some circuitry mistakenly treats this initially-floating signal as actual bytes received– this necessitates careful flushing of the host's receive buffer to properly parse the Connection Response. The contents of this Connection Response pattern is described in [Appendix](#page-18-0) A.

<span id="page-16-1"></span>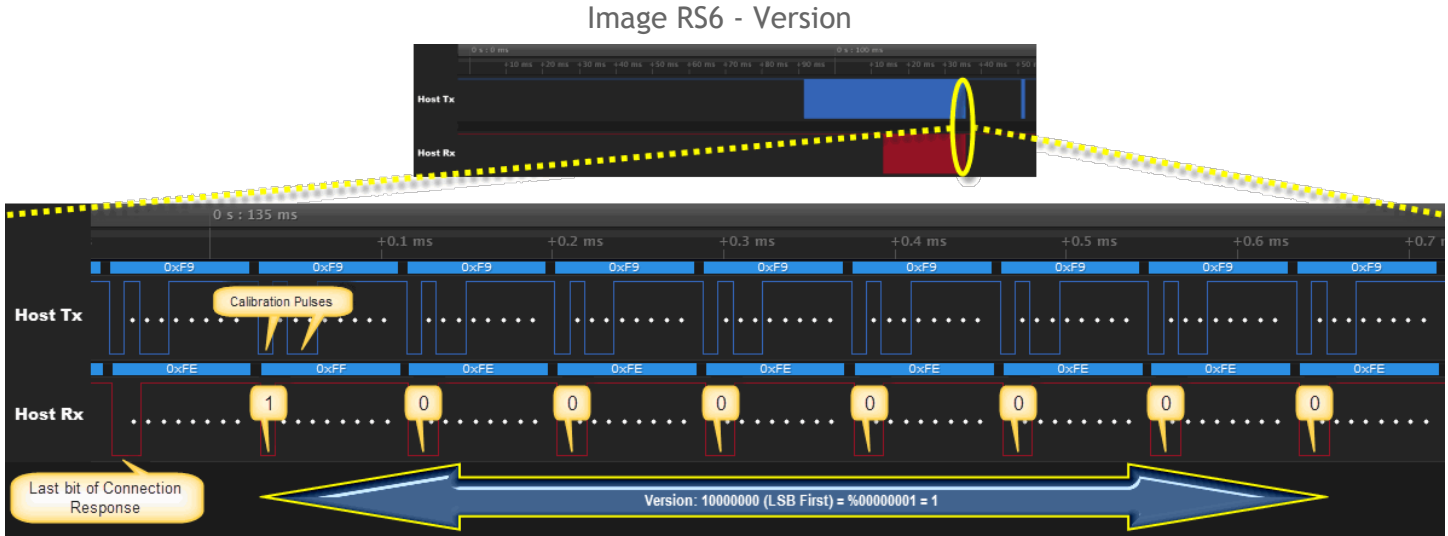

The Version is an 8-bit value transmitted by the Propeller immediately after the Connection Response; 1 bit per byte (LSB-first) for every Calibration Pulse pair (byte) the host transmits. The host should parse the LSBs of the 8 response bytes

into a single 8-bit value to validate the Version response.

<span id="page-17-0"></span>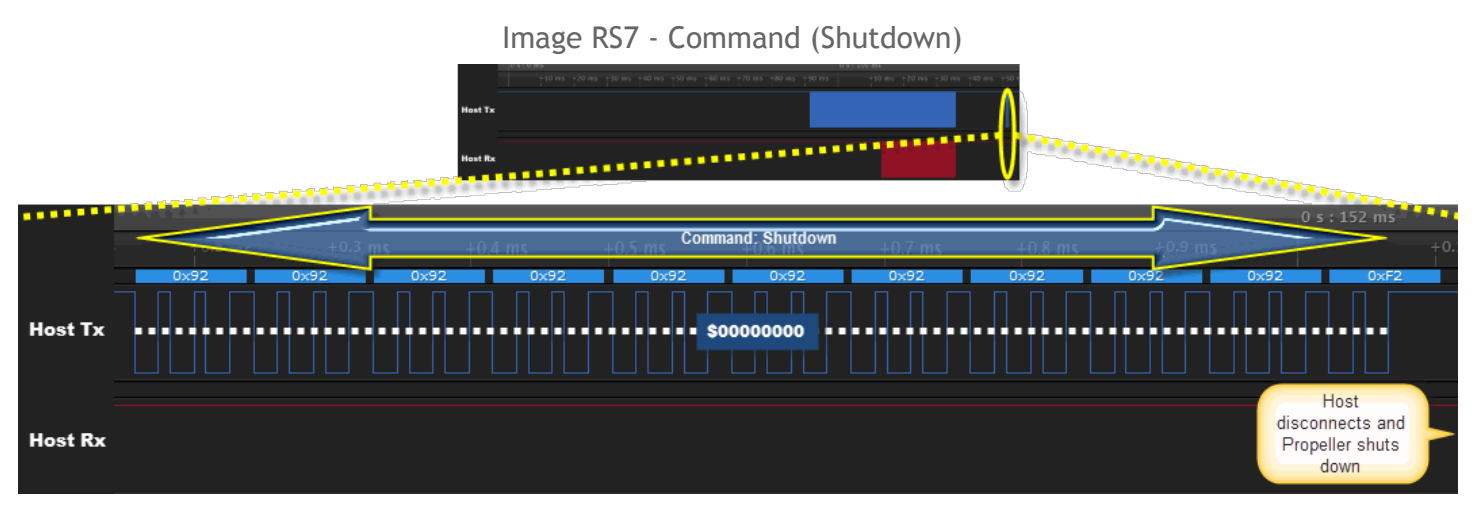

After Version is received, the host transmits the Command (the intent of the communication); in this case, Shutdown, aka Identify. The Command is a 32-bit value (LSB-first) encoded into multiple bytes (11 in this case). If the Command were other than Shutdown, communication would continue as shown in the images below.

# <span id="page-18-0"></span>**Appendix A - Handshake and Connection**

The Handshake and Connection pattern (aka Handshake Tx and Handshake Rx) is a pseudo-random sequence of 500-bits that the host and Propeller use to identify and validate each other. The bit pattern is derived from an 8-bit Linear Feedback Shift Register (LFSR) tap that generates 255 different 8-bit values (pseudo-randomly) before repeating (on the 256th iteration). The host and the Propeller use the same LFSR tap value to independently generate the same bit sequence, and each relies on the nature of the repetition boundary as part of the sequence.

The bit pattern itself can easily be auto-generated at run time (algorithmically) or can be pre-generated and read from memory at run-time. Both methods are described below.

# <span id="page-18-1"></span>**Auto-generated Values**

This algorithm assumes that a globally-scoped, byte-sized variable (named LFSR) is pre-set to the initial seed value of 80 (\$50), the ASCII value of character 'P'. The LFSR tap bits are 7, 5, 4, and 1. Upon every iteration, the current values of the LFSR variable's tap bits are exclusive-or'd together, the current 8-bit LFSR value is shifted left 1 bit, and the 1-bit result of the aforementioned exclusive-or'd tap set is stored into the LFSR's bit 0.

Algorithm for function IterateLFSR:

- 1. Set Result to: LFSR
- 2. Set LFSR to: (LFSR << 1) | ((LFSR >> 7) ^ (LFSR >> 5) ^ (LFSR >> 4) ^ (LFSR >> 1)) & 1)

NOTE: **&** is bitwise AND, **^** is bitwise XOR, **|** is bitwise OR, **<<** is bitwise shift left, and **>>** is bitwise shift right

Each call of the function *IterateLFSR* returns the current value of LFSR and then updates LFSR to the next 8-bit value in the pseudo-random number sequence. Though the LFSR variable holds an 8-bit value, only the least significant bit (LSB; bit 0) of each generated value is transmitted or received as part of the Handshake or Connection stream. NOTE: For simplicity, the *IterateLFSR* function can be made to return only the current LSB, instead of the entire LFSR value.

# <span id="page-18-2"></span>**Pre-generated Values**

The *IterateLFSR* function noted above generates the 255 values shown here, in order. Further iterations beyond the 255th call of *IterateLFSR* repeat this exact sequence again.

### **LFSR Output** (255 8-bit Hex Values)

 A1 42 85 0B 17 2E 5C B9 73 E7 CF 9E 3D 7A F5 EB D7 AF 5F BE 7C F8 F1 E3 C7 8E 1C 39 72 E5 CA 28 51 A3 47 8F 1E 3C 78 F0 E1 C2 84 09 12 24 49 92 25 4B 97 2F 5E BC 79 F2 E4 C8 91 22 44 88 23 46 8D 1B 36 6D DB B7 6E DC B8 71 E2 C5 8B 16 2C 59 B3 66 CC 99 32 65 CB 96 2D 5B B6 6C D9 B2 64 C9 93 27 4E 9D 3A 75 EA D5 AA 55 AB 57 AE 5D BB 76 ED DA B5 6B D6 AD 5A B4 69 D3 A7 4F 9F 3F 7F FF FE FC F9 F3 E6 CD 9B 37 6F DE BD 7B F7 EE DD BA 74 E8 D0 A0 40 80 01 02 05 0A 15 2B 56 AC 58 B1 63 C6 8C 19 33 67 CE 9C 38 70 E0 C0 81 03 07 0F 1F 3E 7D FA F4 E9 D2 A5 4A 95 2A 54 A9 A4 48 90 20 41 82 04 08 10 21 43 87 0E 1D 3B 77 EF DF BF 7E FD FB F6 EC D8 B0 61 C3 86 0C 18 62 C4 89 13 26 4C 98 30 60 C1 83 06 0D 1A 34 68 D1 A2 45 8A 14 29 53 A6 4D 9A 35 6A D4 A8

The least significant bits of the sequence above, assembled as a 255-bit stream, looks like the following. As should be expected, beyond the 255th bit, the exact sequence repeats again.

## **LSB** of LFSR Output (255-bit stream)

0101110011110101111100011100101000111100001001001011110010001000 1101101110001011001100101101100100111010101011101101011010011111 1110011011110111010000000101011000110011100000011111010010101001 000001000011101111110110000110001001100000110100010100110101000

Either one of the above value sequences can be stored and retrieved from memory to process the Handshake and Connection phase of communication.

# <span id="page-19-0"></span>**Usage During Communication**

When protocol communication begins, both the host and the Propeller prepare for their own copy of the Handshake and Connection sequence, whether it be auto-generated or pre-generated.

During the Handshake phase, the host transmits the LSB of each of the first 250 values in the LFSR sequence. The Propeller follows along, comparing those received bits to its own sequence, and if they all match, the Propeller switches to the Connection phase. In the Connection phase, the two sides swap roles; the Propeller transmits the LSB of each of the next 250 values in the sequence (ie: starting at value 251) and the host follows along, comparing those to the rest if its own sequence. The pattern of the two 250-bit sequences intentionally overlaps the repetition boundary by 5 bits. If both sides see that the streams match what was expected, each considers the other side validated and qualified to continue the conversation.

This is illustrated in the **Protocol Proper [Algorithm](#page-4-0)** and the data can be seen when you compare the first bits of the sequences (shown above) to the patterns in Image P4 - [Handshake](#page-6-1) Pattern and [Image](#page-7-0) P5 -[Connection](#page-7-0) Response as well as Image RS4 [Handshake](#page-15-1) Pattern and Image RS5 [Connection](#page-16-0) Response. Keep in mind, the sequence repeats after 255 bits, but the Handshake phase only outputs the first 250 bits. The Connection phase (which also outputs 250 bits) continues where the other left off… first using the last 5 bits of the remaining sequence and then repeating the first 245 bits of the same sequence.

# <span id="page-20-0"></span>**Appendix B - PropellerLoader.spin**

The Spin object, PropellerLoader.spin, implements Protocol Proper from one Propeller (the host) to another (being programmed). The source is provided below for review and the object file can also be downloaded from the Propeller Object [Exchange](http://obex.parallax.com/object/472).

```
PropellerLoader.spin
''***************************************
''* Propeller Loader v1.0 *
''* Author: Chip Gracey *
''* Copyright (c) 2006 Parallax, Inc. *
''* See end of file for terms of use. *
''***************************************
' v1.0 - 13 June 2006 - original version
\blacksquare\mathbf{r}''This object lets a Propeller chip load up another Propeller chip in the same
''way the PC normally does.
\mathbf{r}''To do this, the program to be loaded into the other Propeller chip must be
''compiled using "F8" (be sure to enable "Show Hex") and then a "Save Binary
''File" must be done. This binary file must then be included so that it will be
''resident and its address can be conveyed to this object for loading.
\mathbf{r}^{\top}\mathbf{r}''Say that the file was saved as "loadme.binary". Also, say that the Propeller
''which will be performing the load/program operation has its pins 0..2 tied to
''the other Propeller's pins RESn, P31, and P30, respectively. And we'll say
''we're working with Version 1 chips and you just want to load and execute the
''program. Your code would look something like this:
\mathbf{r}\mathbf{r}''OBJ loader : "PropellerLoader"
\mathbf{I}''DAT loadme file "loadme.binary"
\mathbf{I}''PUB LoadPropeller
\mathbf{I}'' loader.Connect(0, 1, 2, 1, loader#LoadRun, @loadme)
\mathbf{I}\mathbf{r}''This object drives the other Propeller's RESn line, so it is recommended that
''the other Propeller's BOEn pin be tied high and that its RESn pin be pulled
''to VSS with a 1M resistor to keep it on ice until showtime.
\blacksquare\mathbf{r}
```
#### **CON**

#1, ErrorConnect, ErrorVersion, ErrorChecksum, ErrorProgram, ErrorVerify #0, Shutdown, LoadRun, ProgramShutdown, ProgramRun

long P31, P30, LFSR, Ver, Echo

#### **PUB Connect(PinRESn, PinP31, PinP30, Version, Command, CodePtr) : Error**

```
'set P31 and P30
P31 := PinP31
P30 := PinP30
'RESn low
outa[PinRESn] := 0
dira[PinRESn] := 1
'P31 high (our TX)
outa[PinP31] := 1
dira[PinP31] := 1
'P30 input (our RX)
dira[PinP30] := 0'RESn high
outa[PinRESn] := 1
'wait 100ms
waitcnt(clkfreq / 10 + cnt)
'Communicate (may abort with error code)
if Error := \Communicate(Version, Command, CodePtr)
 dira[PinRESn] := 0
'P31 float
dira[PinP31] := 0
```
#### **PRI Communicate(Version, Command, CodePtr) | ByteCount**

```
'output calibration pulses
BitsOut(%01, 2)
'send LFSR pattern
LFSR := "P"repeat 250
 BitsOut(IterateLFSR, 1)
'receive and verify LFSR pattern
repeat 250
 if WaitBit(1) <> IterateLFSR
   abort ErrorConnect
'receive chip version
repeat 8
 Ver := WaitBit(1) << 7 + Ver >> 1
'if version mismatch, shutdown and abort
if Ver <> Version
 BitsOut(Shutdown, 32)
 abort ErrorVersion
```

```
'send command
BitsOut(Command, 32)
'handle command details
if Command
  'send long count
 ByteCount := byte[CodePtr][8] | byte[CodePtr][9] << 8
 BitsOut(ByteCount >> 2, 32)
  'send bytes
 repeat ByteCount
   BitsOut(byte[CodePtr++], 8)
  'allow 250ms for positive checksum response
  if WaitBit(25)
   abort ErrorChecksum
  'eeprom program command
  if Command > 1
    'allow 5s for positive program response
    if WaitBit(500)
     abort ErrorProgram
    'allow 2s for positive verify response
    if WaitBit(200)
      abort ErrorVerify
```
#### **PRI IterateLFSR : Bit**

'get return bit Bit  $:=$  LFSR & 1

```
'iterate LFSR (8-bit, $B2 taps)
LFSR := LFSR << 1 | (LFSR >> 7 ^ LFSR >> 5 ^ LFSR >> 4 ^ LFSR >> 1) & 1
```
### **PRI WaitBit(Hundredths) : Bit | PriorEcho**

repeat Hundredths

'output 1t pulse BitsOut(1, 1)

'sample bit and echo Bit  $:=$  ina [P30] PriorEcho := Echo

'output 2t pulse BitsOut(0, 1)

'if echo was low, got bit if not PriorEcho return

'wait 10ms waitcnt(clkfreq / 100 + cnt)

'timeout, abort abort ErrorConnect

#### **PRI BitsOut(Value, Bits)**

```
repeat Bits
```
if Value & 1

```
'output '1' (1t pulse)
outa[P31] := 0
Echo := ina[P30]outa[P31] := 1
```
#### else

```
'output '0' (2t pulse)
  outa[P31] := 0outa[P31] := 0Echo := ina [P30]
  Echo := ina [P30]
  outa[P31] := 1
Value \gg=1
```
#### {{

┌──────────────────────────────────────────────────────────────────────────────────────────┐ TERMS OF USE: MIT License ├──────────────────────────────────────────────────────────────────────────────────────────┤

Permission is hereby granted, free of charge, to any person obtaining a copy of this software and associated documentation files (the "Software"), to deal in the Software without restriction, including without limitation the rights to use, copy, modify, merge, publish, distribute, sublicense, and/or sell copies of the Software, and to permit persons to whom the Software is furnished to do so, subject to the following conditions:

│ │

│ │

The above copyright notice and this permission notice shall be included in all copies or substantial portions of the Software.

THE SOFTWARE IS PROVIDED "AS IS", WITHOUT WARRANTY OF ANY KIND, EXPRESS OR IMPLIED, INCLUDING BUT NOT LIMITED TO THE WARRANTIES OF MERCHANTABILITY, FITNESS FOR A PARTICULAR PURPOSE AND NONINFRINGEMENT. IN NO EVENT SHALL THE AUTHORS OR COPYRIGHT HOLDERS BE LIABLE FOR ANY CLAIM, DAMAGES OR OTHER LIABILITY, WHETHER IN AN ACTION OF CONTRACT, TORT OR │OTHERWISE, ARISING FROM, OUT OF OR IN CONNECTION WITH THE SOFTWARE OR THE USE OR OTHER │ │DEALINGS IN THE SOFTWARE. │

└──────────────────────────────────────────────────────────────────────────────────────────┘

# <span id="page-24-0"></span>**Appendix C - Propeller's ROM-Based Boot Loader**

The following Propeller assembly code (PASM) is the actual source used to build the ROM-resident Boot Loader that starts up in the Propeller when it is powered up or reset. Developers that know PASM can gain important insight into [Protocol](#page-3-4) Proper, and more, by studying this code. Note: During development, the codename for the Propeller was "PNut."

```
' *****************************************
' * *
' * PNut Booter *
' * *
' * Version 0.1 12/10/2004 *
' * *
' * (C) 2004 Parallax, Inc. *
' * *
' *****************************************
''' Entry
'DAT  org
                 test mask_rx,ina wc 'if rx high, check for host<br>imp #boot 'else, boot from eeprom
      if nc \qquad \qquad jmp #boot \qquad \qquad 'else, boot from eeprom
                 call #rx_bit 'measure rx calibration pulses ($F9)
                 mov threshold,delta 'and calculate threshold
                 call #rx_bit '(any timeout results in eeprom boot)
                 add threshold, delta
                 shr threshold,#1
                 mov count,#250 'ready to receive/verify 250 lfsr bits
:lfsrin call #rx_bit 'receive bit ($FE/$FF) into c
                 muxc lfsr,#$100 'compare to lfsr lsb
                 test lfsr,#$101 wc<br>jmp #boot
     if_c jmp #boot 'if mismatch, boot from eeprom
                 test lfsr,#$B2 wc 'advance lfsr
                 test f(x)<br>rcl lfsr, #1djnz count,#:lfsrin
                 or outa,mask_tx 'host present, make tx high output
                 or dira,mask_tx
                 mov count,#250 'ready to transmit 250 lfsr bits<br>test lfsr,#$01 wz 'send lfsr bit ($FE/$FF)
:lfsrout test lfsr,#$01 wz 'send lfsr bit ($FE/$FF)
                 call #tx_bit
                 test lfsr,#$B2 wc 'advance lfsr
                 rcl lfsr,#1
                 djnz count,#:lfsrout
                 rdbyte bits,hFFF9FFFF 'get version byte at $FFFF
                 mov count,#8 'send version byte
:version test bits, #$01 wz
                 call #tx_bit
                 shr bits,#1
                 djnz count,#:version
                 call #rx_long 'receive command
                 mov command, rxdata
                 tjz command,#shutdown 'if command 0, shutdown
                 cmp command,#4 wc 'if command 4+, shutdown
      if nc    imp    #shutdown
                 call #rx long 'get long count
                 mov count, rxdata
                 mov address,#0 'get longs into ram
```
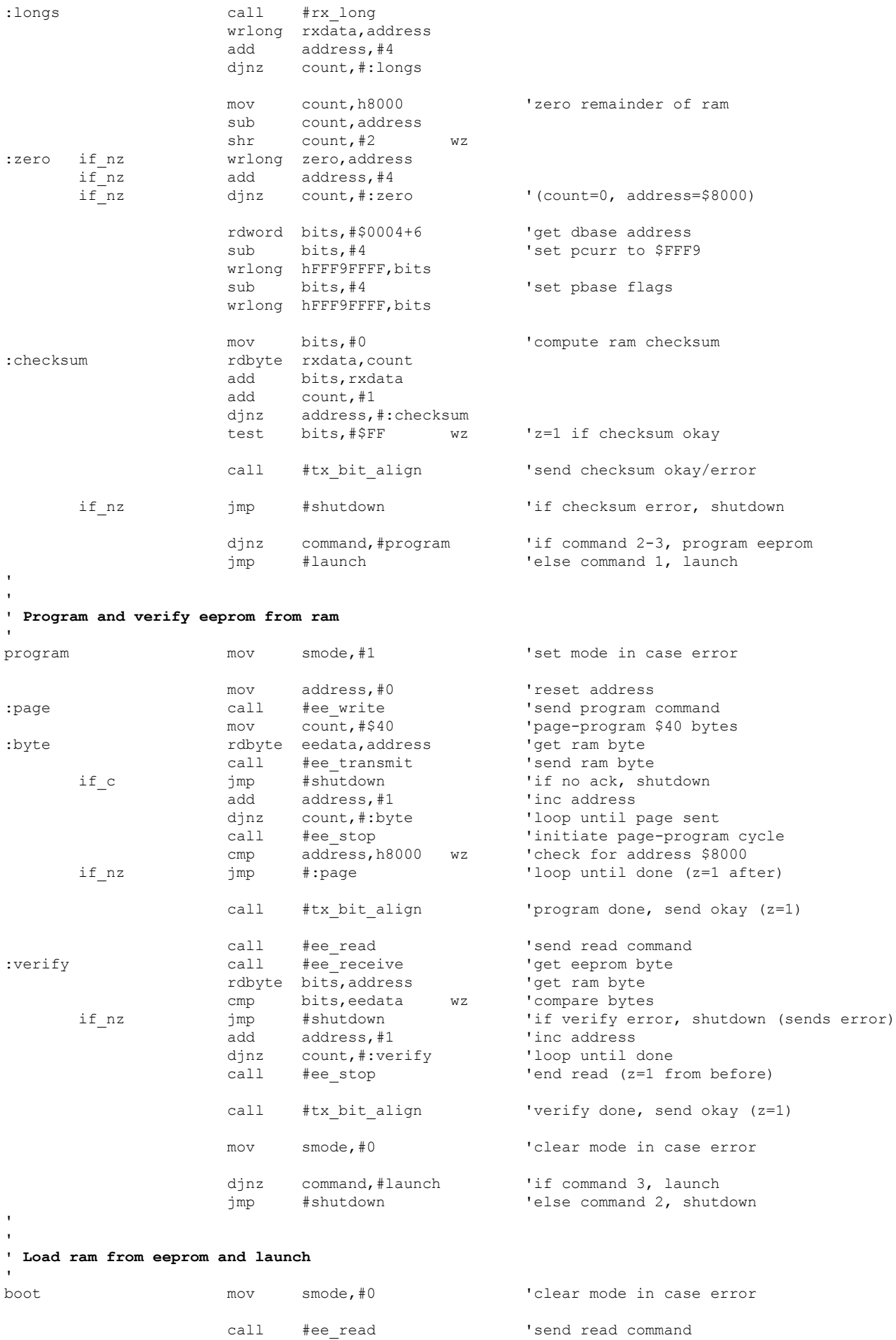

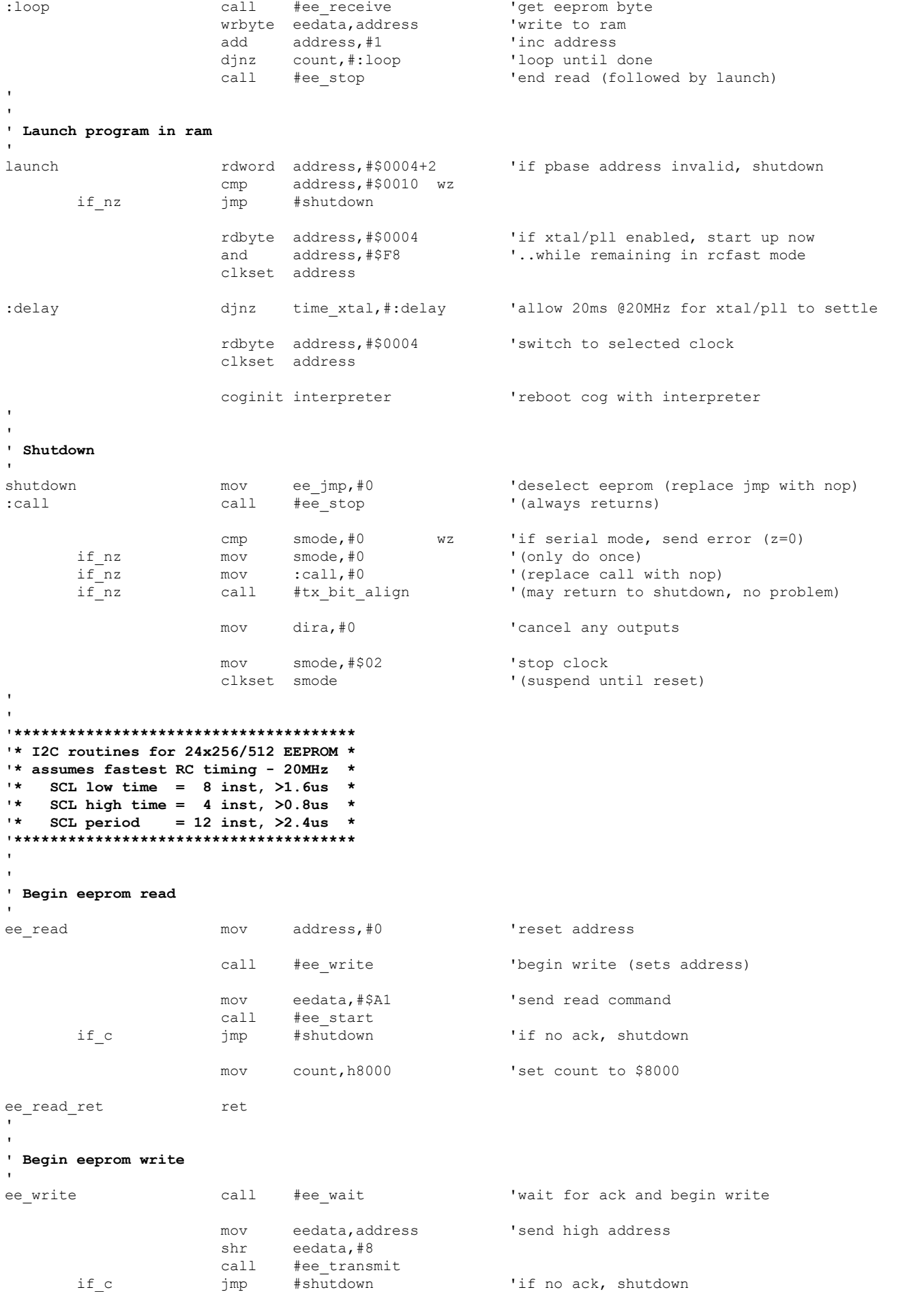

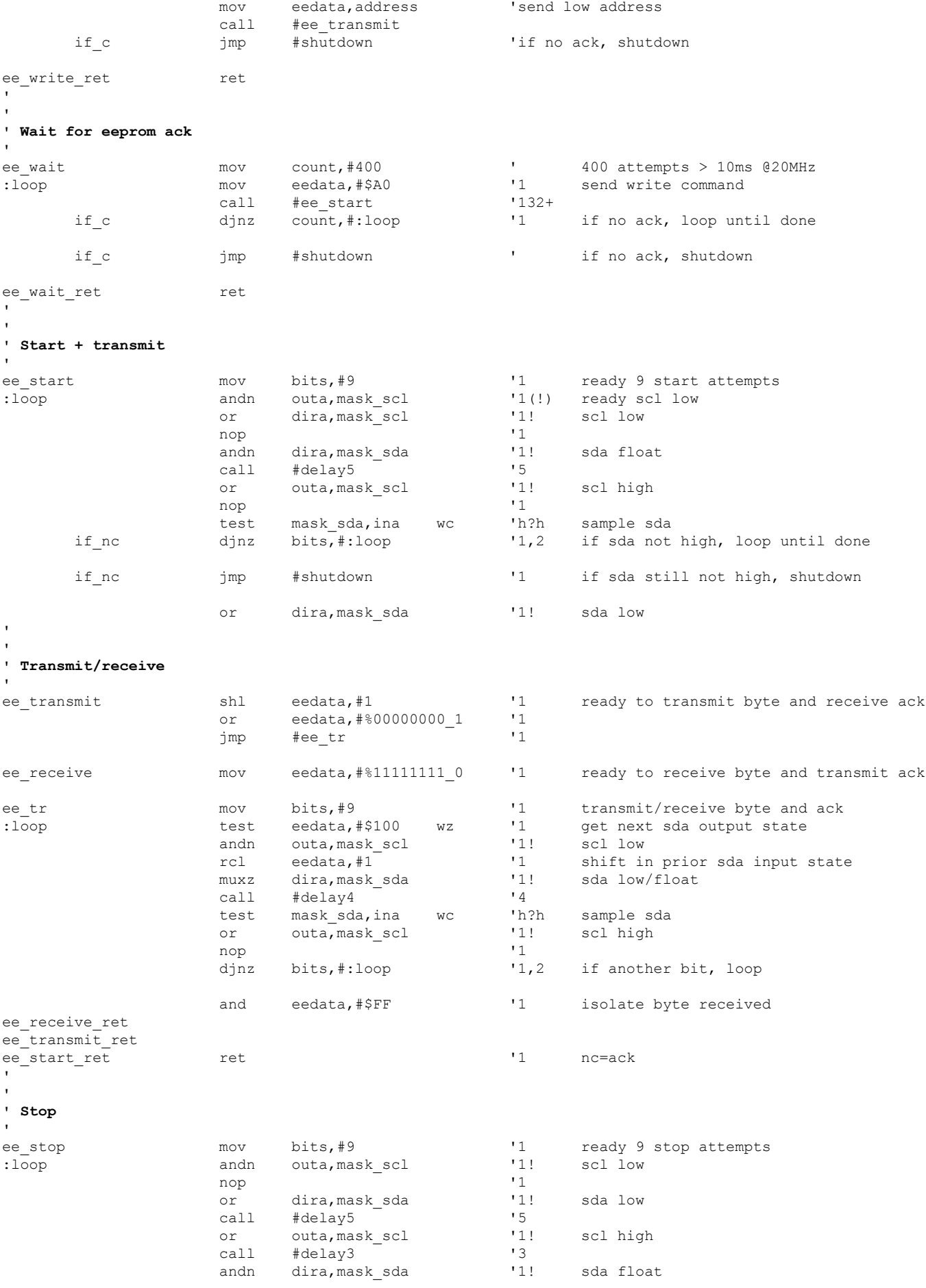

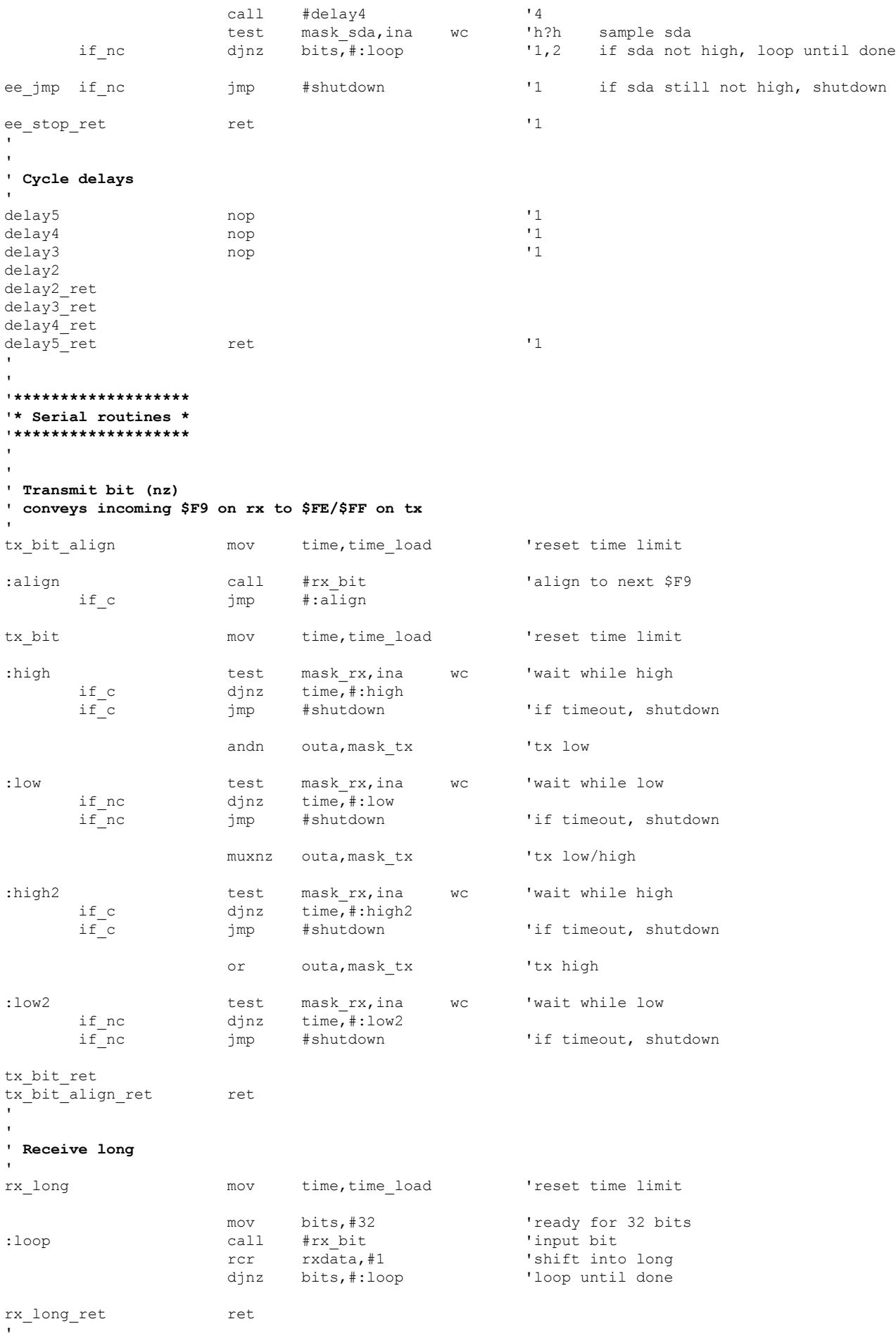

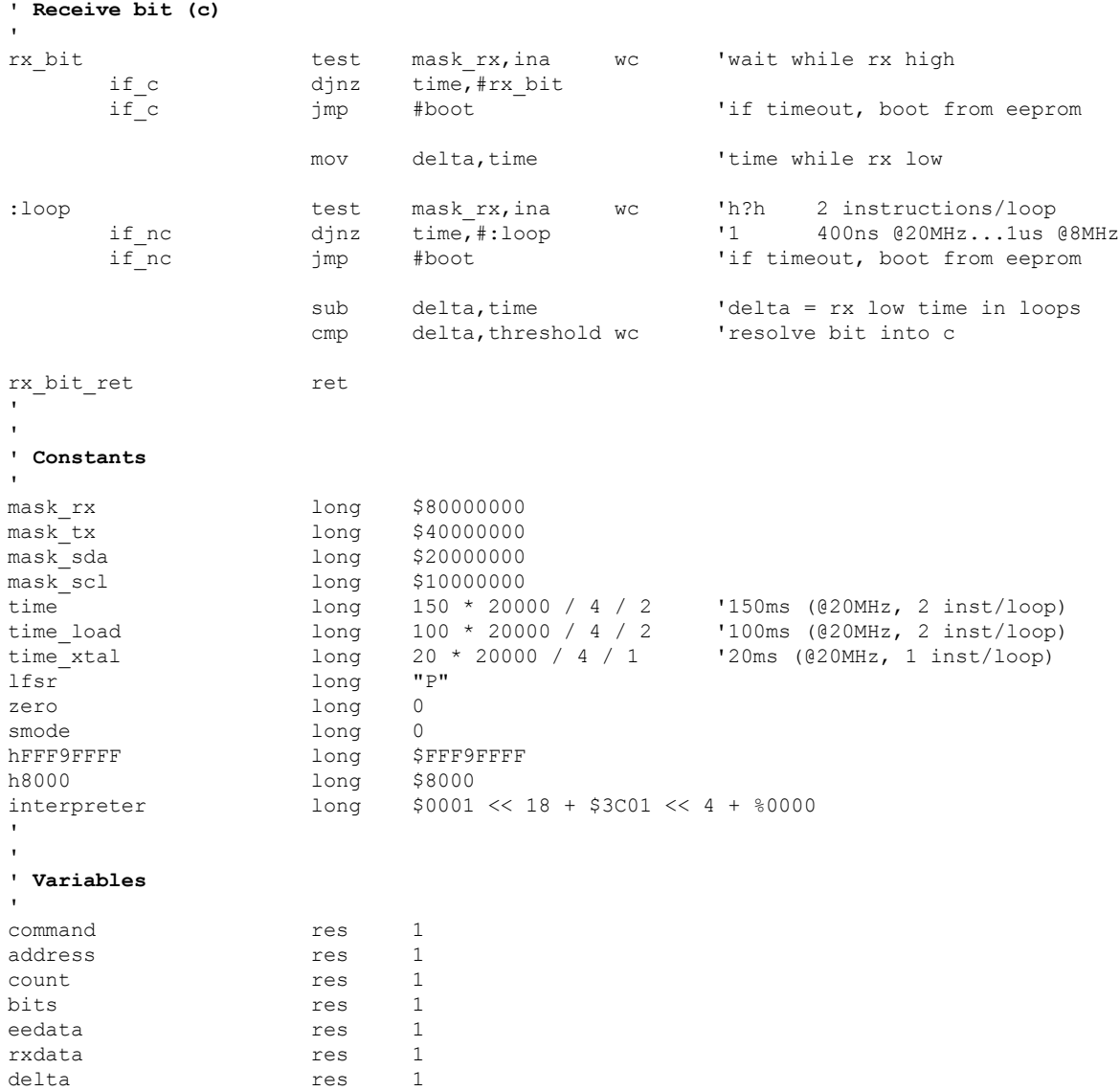

**'**

threshold res 1

# <span id="page-30-0"></span>**Appendix D - Logic Analyzer**

A critical tool for properly implementing protocols is a logic analyzer or oscilloscope to see what's actually going on at the signal level, in a digital and analog sense.

Parallax recommends the very compact and affordable [Saleae](https://www.saleae.com/) Logic series of analyzers that provide both digital and analog measurement. These small hardware devices plug into a computer's USB port for analyzing signals using dedicated software. Capture, zoom, protocol analysis, and many other features make this a great tool; a vital part of an embedded system designer's toolkit.

The Saleae Logic 8 model was used to create all the logic capture images in this document.

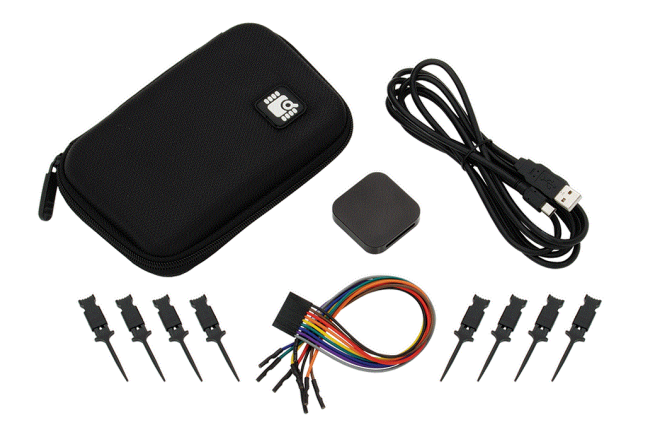

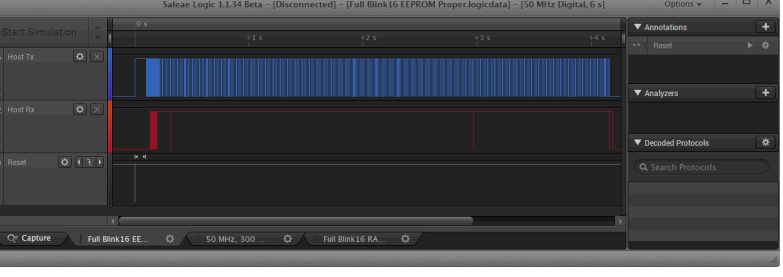

### **Scratch Pad (To be moved or deleted when document is finished).**

### Encoded LFSR (8-bit Bin) [ Tx Handshake Pattern for Protocol RS-232 ]

FE FF FE FF FF FF FE FE FF FF FF FF FE FF FE FF FF FF FF FF FE FE FE FF FF FF FE FE FF FE FF FE FE FE FF FF FF FF FE FE FE FE FF FE FE FF FE FE FF FE FF FF FF FF FE FE FF FE FE FE FF FE FE FE FF FF FE FF FF FE FF FF FF FE FE FE FF FE FF FF FE FE FF FF FE FE FF FE FF FF FE FF FF FE FE FF FE FE FF FF FF FE FF FE FF FE FF FE FF FF FF FE FF FF FE FF FE FF FF FE FF FE FE FF FF FF FF FF FF FF FF FE FE FF FF FE FF FF FF FF FE FF FF FF FE FF FE FE FE FE FE FE FE FF FE FF FE FF FF FE FE FE FF FF FE FE FF FF FF FE FE FE FE FE FE FF FF FF FF FF FE FF FE FE FF FE FF FE FF FE FE FF FE FE FE FE FE FF FE FE FE FE FF FF FF FE FF FF FF FF FF FF FE FF FF FE FE FE FE FF FF FE FE FE FF FE FE FF FF FE FE FE FE FE FF FF FE FF FE FE FE FF FE FF FE FE FF FF FE FF

#### Encoded LFSR (8-bit Bin) [ Rx Connection Pattern for Protocol RS-232 ]

FE FF FE FE FE FE FF FE FF FF FF FE FE FF FF FF FF FE FF FE FF FF FF FF FF FE FE FE FF FF FF FE FE FF FE FF FE FE FE FF FF FF FF FE FE FE FE FF FE FE FF FE FE FF FE FF FF FF FF FE FE FF FE FE FE FF FE FE FE FF FF FE FF FF FE FF FF FF FE FE FE FF FE FF FF FE FE FF FF FE FE FF FE FF FF FE FF FF FE FE FF FE FE FF FF FF FE FF FE FF FE FF FE FF FF FF FE FF FF FE FF FE FF FF FE FF FE FE FF FF FF FF FF FF FF FF FE FE FF FF FE FF FF FF FF FE FF FF FF FE FF FE FE FE FE FE FE FE FF FE FF FE FF FF FE FE FE FF FF FE FE FF FF FF FE FE FE FE FE FE FF FF FF FF FF FE FF FE FE FF FE FF FE FF FE FE FF FE FE FE FE FE FF FE FE FE FE FF FF FF FE FF FF FF FF FF FF FE FF FF FE FE FE FE FF FF FE FE FE FF FE FE FF FF FE FE FE FE FE FF FF FE FF FE FE FE FF FE FF FE